## The JavaScriptCore Virtual Machine

Filip Pizlo Apple Inc.

## 3 Pizlo Keynotes / Week

ICCV'17

"Symmetry as the fundamental prior in human 3D vision"

Zygmunt Pizlo

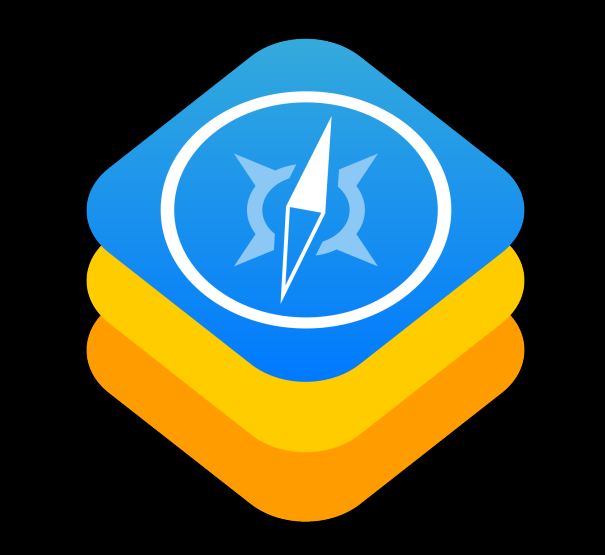

### webkit.org

https://svn.webkit.org/repository/webkit/trunk

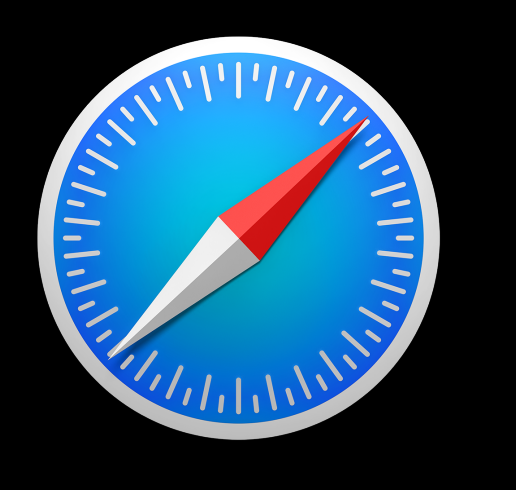

## Safari

## What JSC Supports

- ECMAScript 2016+
- WebAssembly

## What JSC Supports

- ECMAScript 2016+
- WebAssembly

## Architecture

## Architecture

- Interpreters and JITs
- Object Model
- Type Inference
- Garbage Collector

## Interpreters and JITs

## Four Tiers

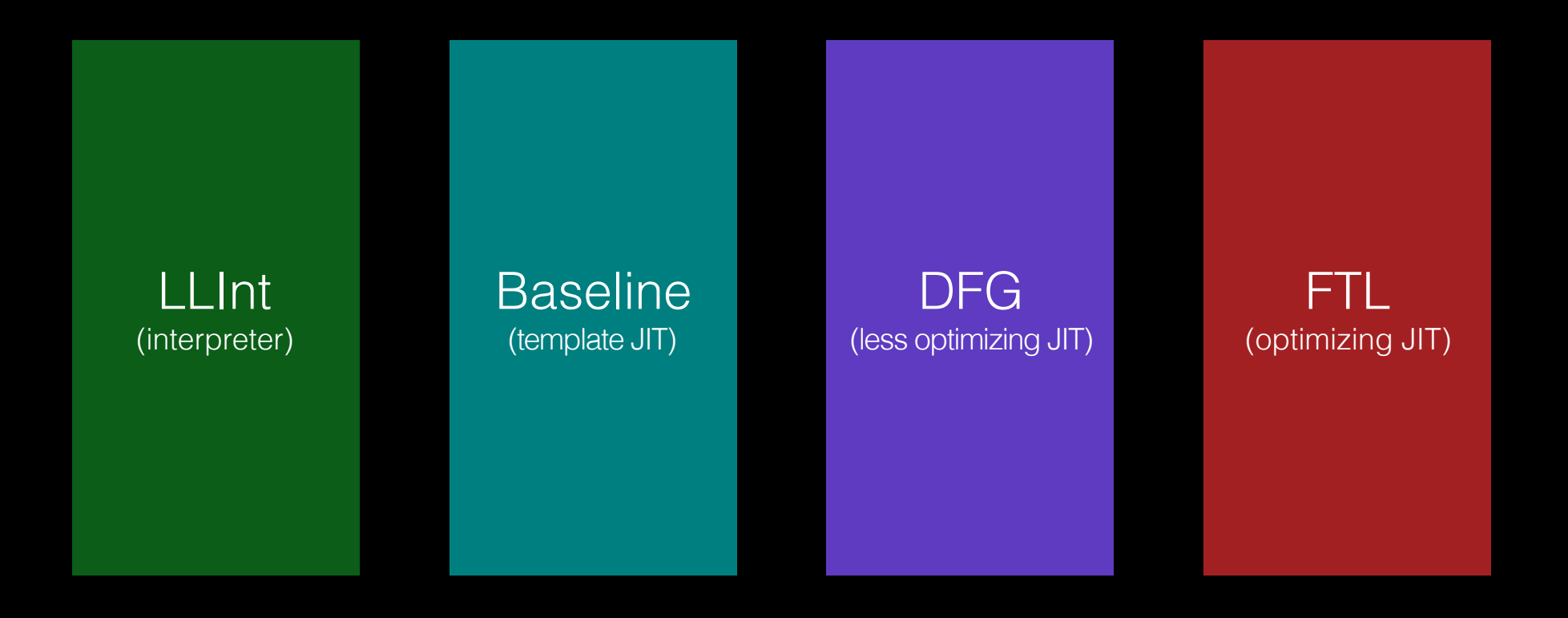

*latency throughput*

- Four tiers for JavaScript
- Two tiers for WebAssembly
- Two tiers for regular expressions

#### • Four tiers for JavaScript

- Two tiers for WebAssembly
- Two tiers for regular expressions

## Four Tiers

- How we tier up
- How the tiers work
- How we OSR exit

```
"use strict";
let result = 0;
for (let i = 0; i < 10000000; +i) {
    let o = \{f: i\};
     result += o.f;
}
```

```
print(result);
```

```
concurrency
   concurrency
```
4

```
"use strict";
let result = 0;
for (let i = 0; i < 10000000; +i) {
    let o = \{f: i\};
    resu\bar{t} += o.f;}
```

```
print(result);
```
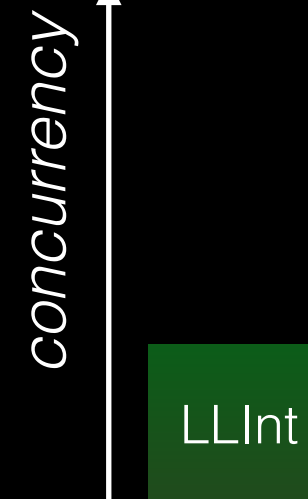

```
"use strict";
let result = 0;
for (let i = 0; i < 10000000; +i) {
    let o = \{f: i\};
    resu\bar{1}t += o.f;}
```

```
print(result);
```
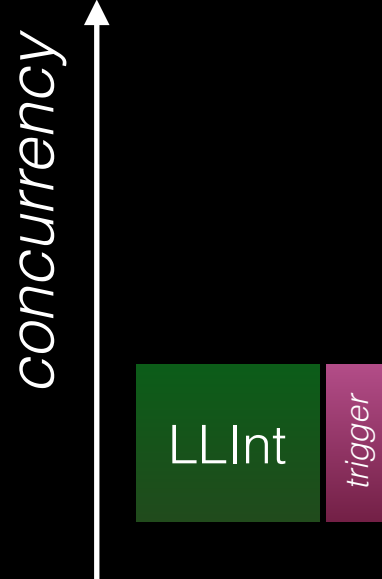

```
"use strict";
let result = 0;
for (let i = 0; i < 10000000; ++i) {
    let o = \{f: i\};
    resu\bar{1}t += o.f;}
```

```
print(result);
```
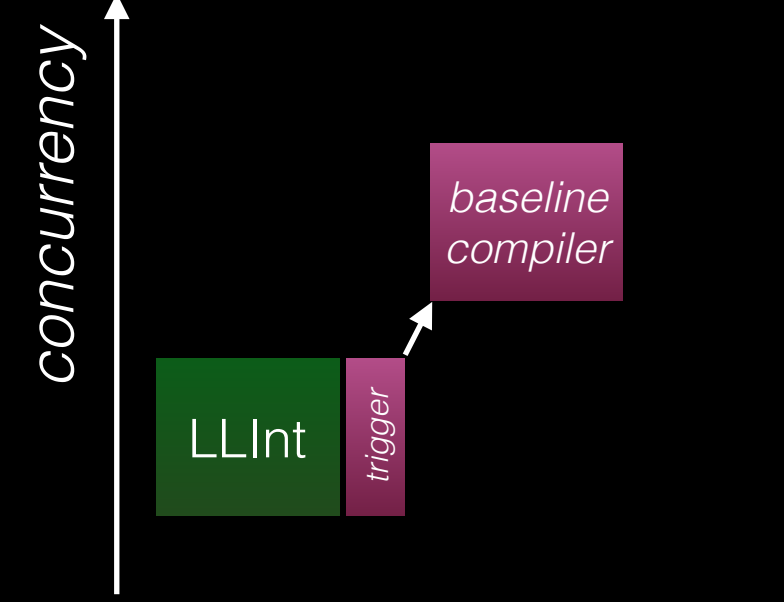

```
"use strict";
let result = 0;
for (let i = 0; i < 10000000; +i) {
    let o = \{f: i\};
    resu\bar{1}t += o.f;}
```

```
print(result);
```
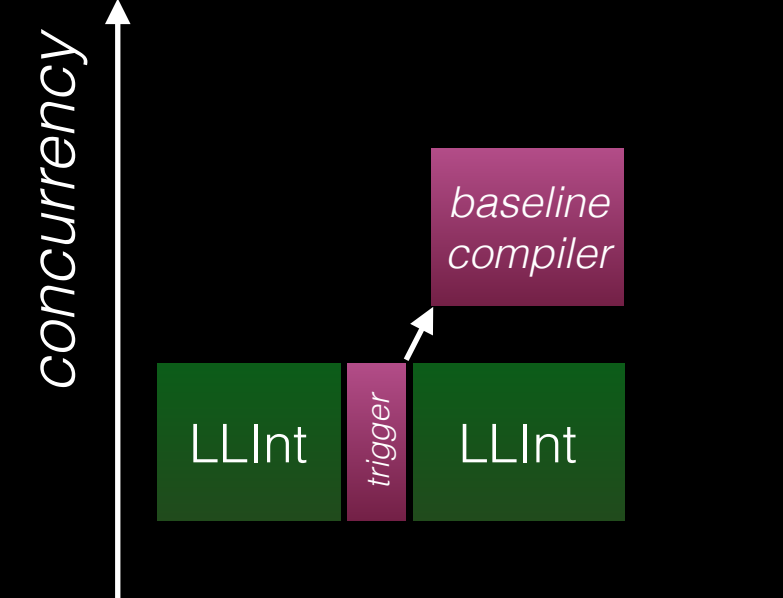

```
"use strict";
let result = 0;
for (let i = 0; i < 10000000; +i) {
    let o = \{f: i\};
    resu\bar{1}t += o.f;}
```

```
print(result);
```
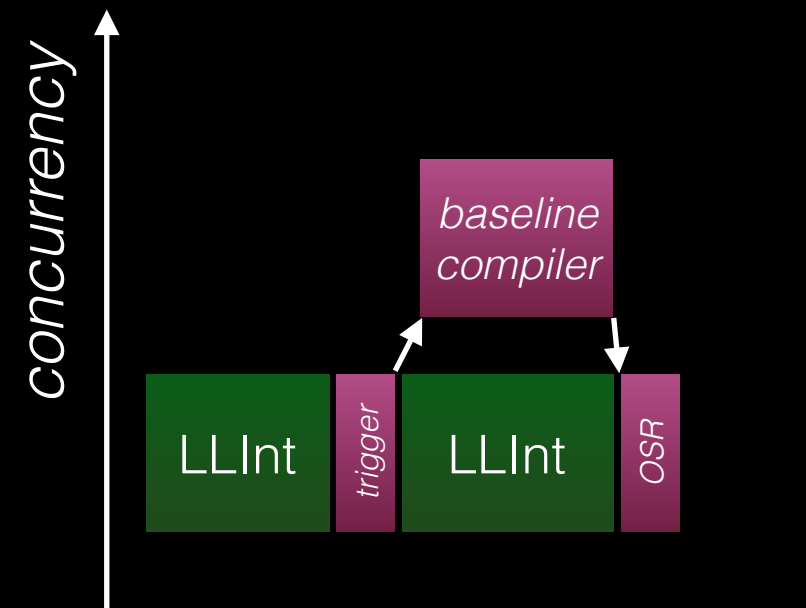

```
"use strict";
let result = 0;
for (let i = 0; i < 10000000; +i) {
    let o = \{f: i\};
    result += o.f;}
```
print(result);

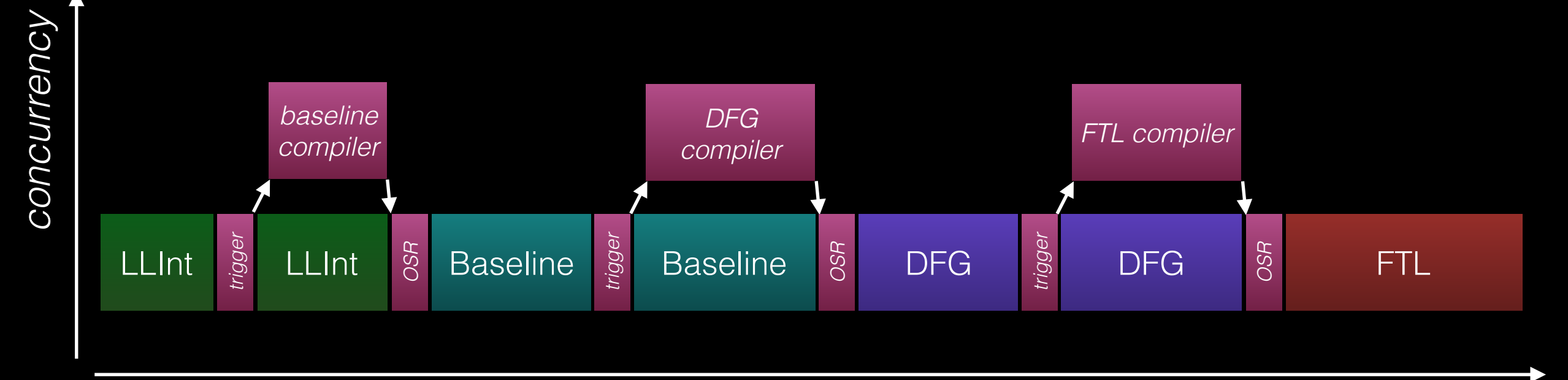

```
"use strict";
let result = 0;
for (let i = 0; i < 10000000; +i) {
    let o = \{f: i\};result += o.f;}
```

```
print(result);
```
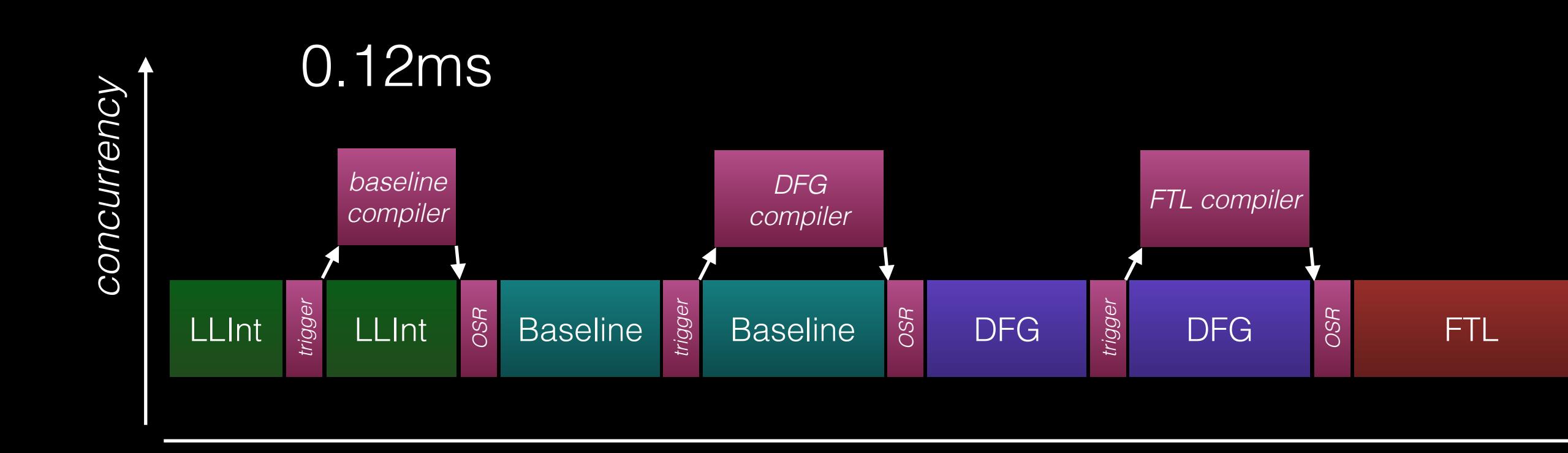

```
"use strict";
let result = 0;
for (let i = 0; i < 10000000; +i) {
    let o = \{f: i\};result += o.f;}
print(result);
```
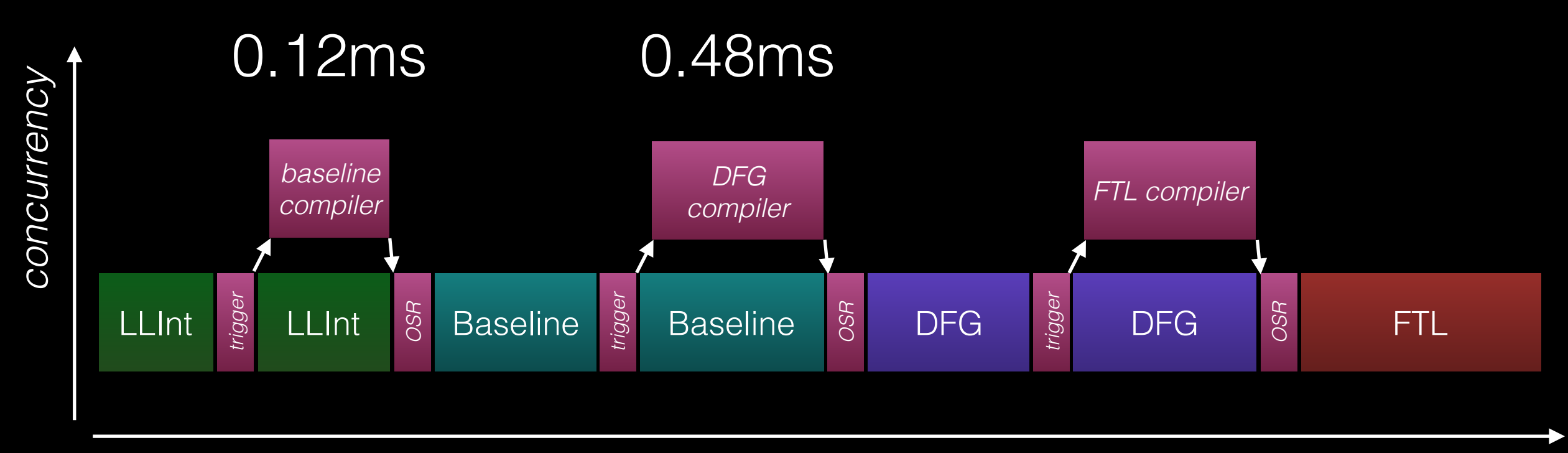

```
"use strict";
let result = 0;
for (let i = 0; i < 10000000; +i) {
    let o = \{f: i\};result += 0.f;}
```

```
print(result);
```
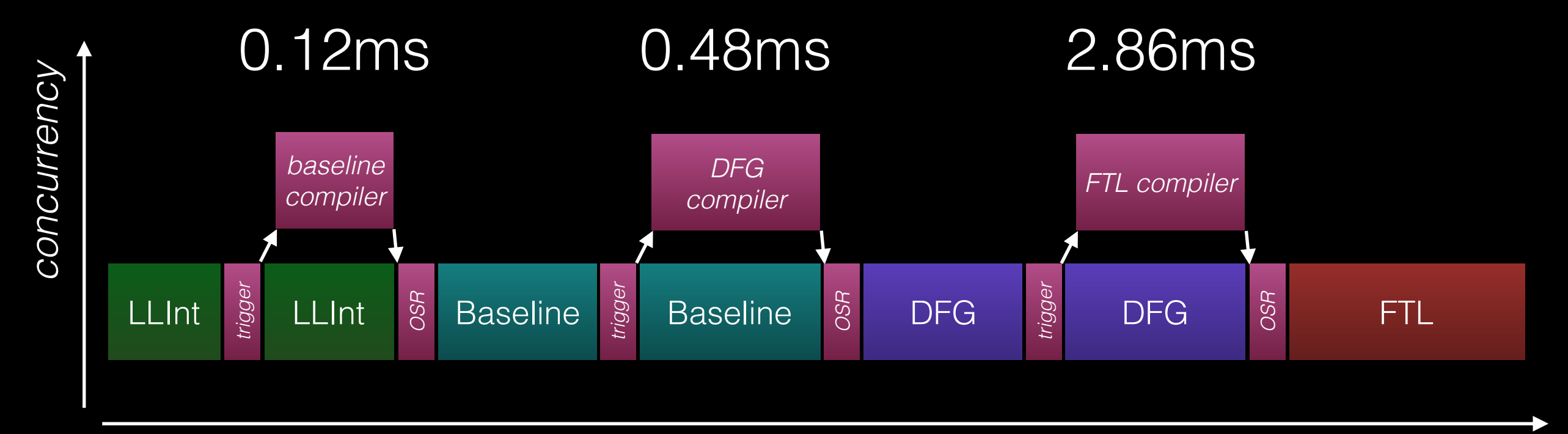

## How We Tier Up

- Counting trigger
- Concurrent JITs
- Parallel JITs
- OSR

## Profiling

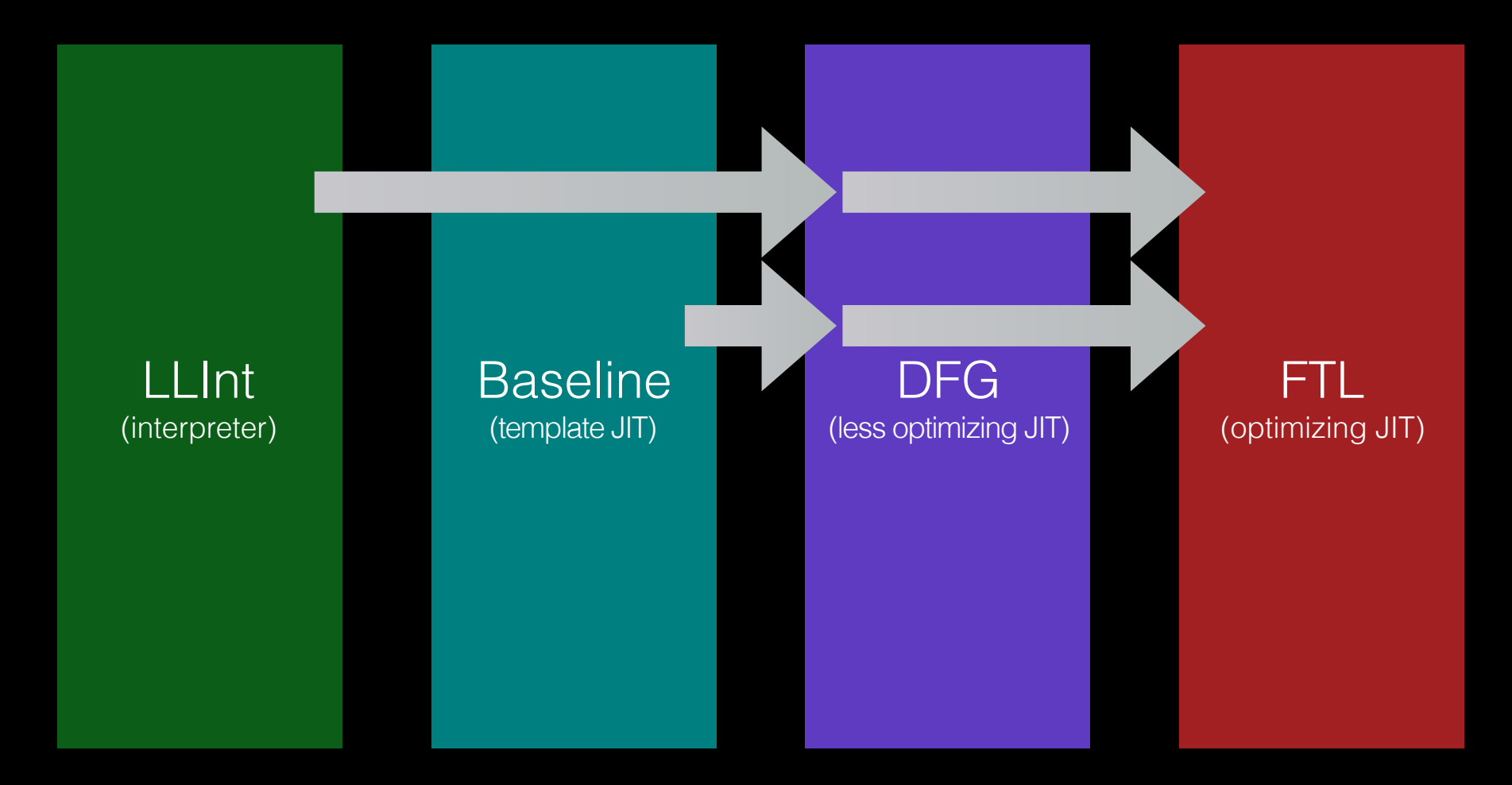

## Speculation and OSR

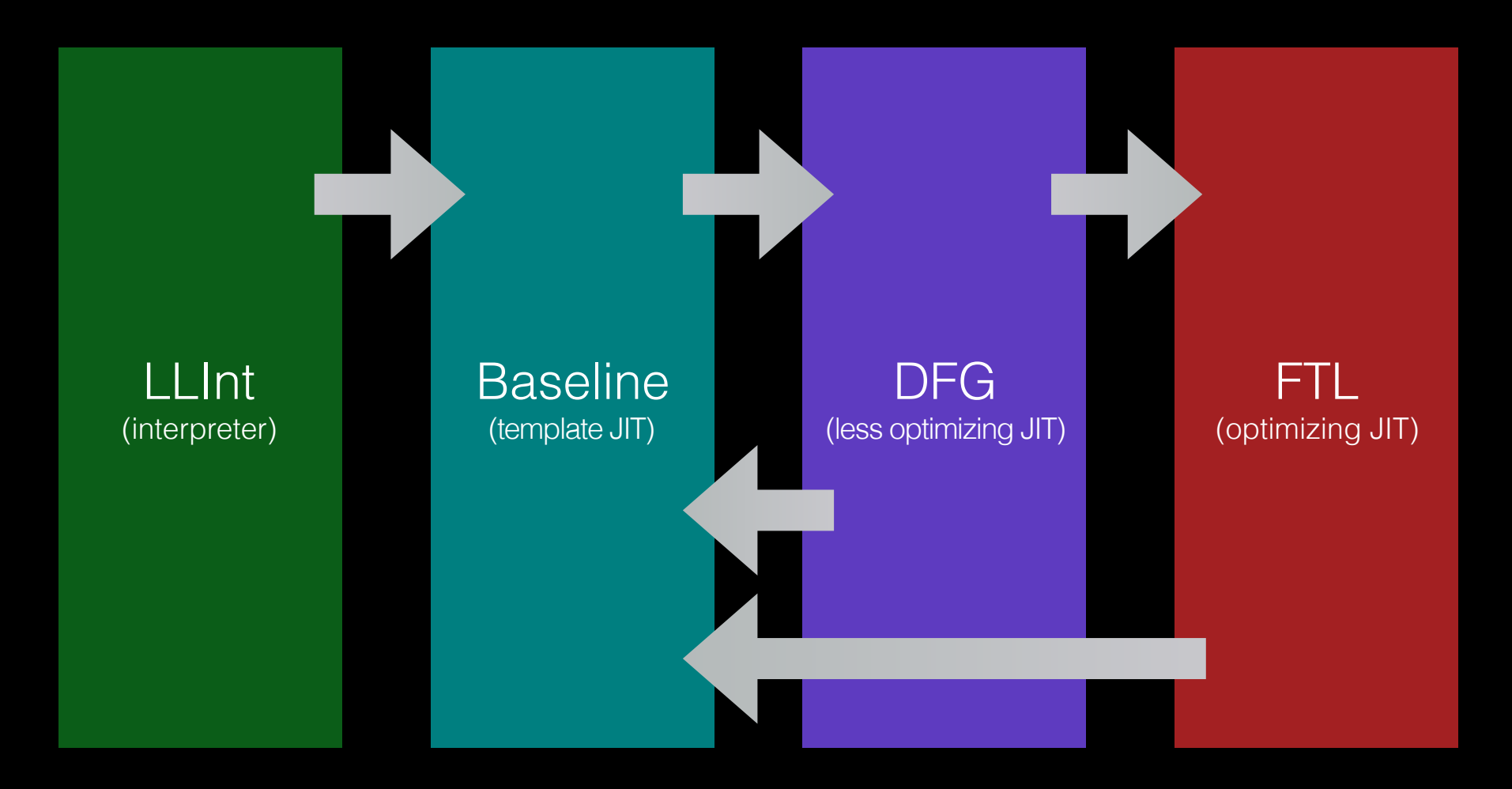

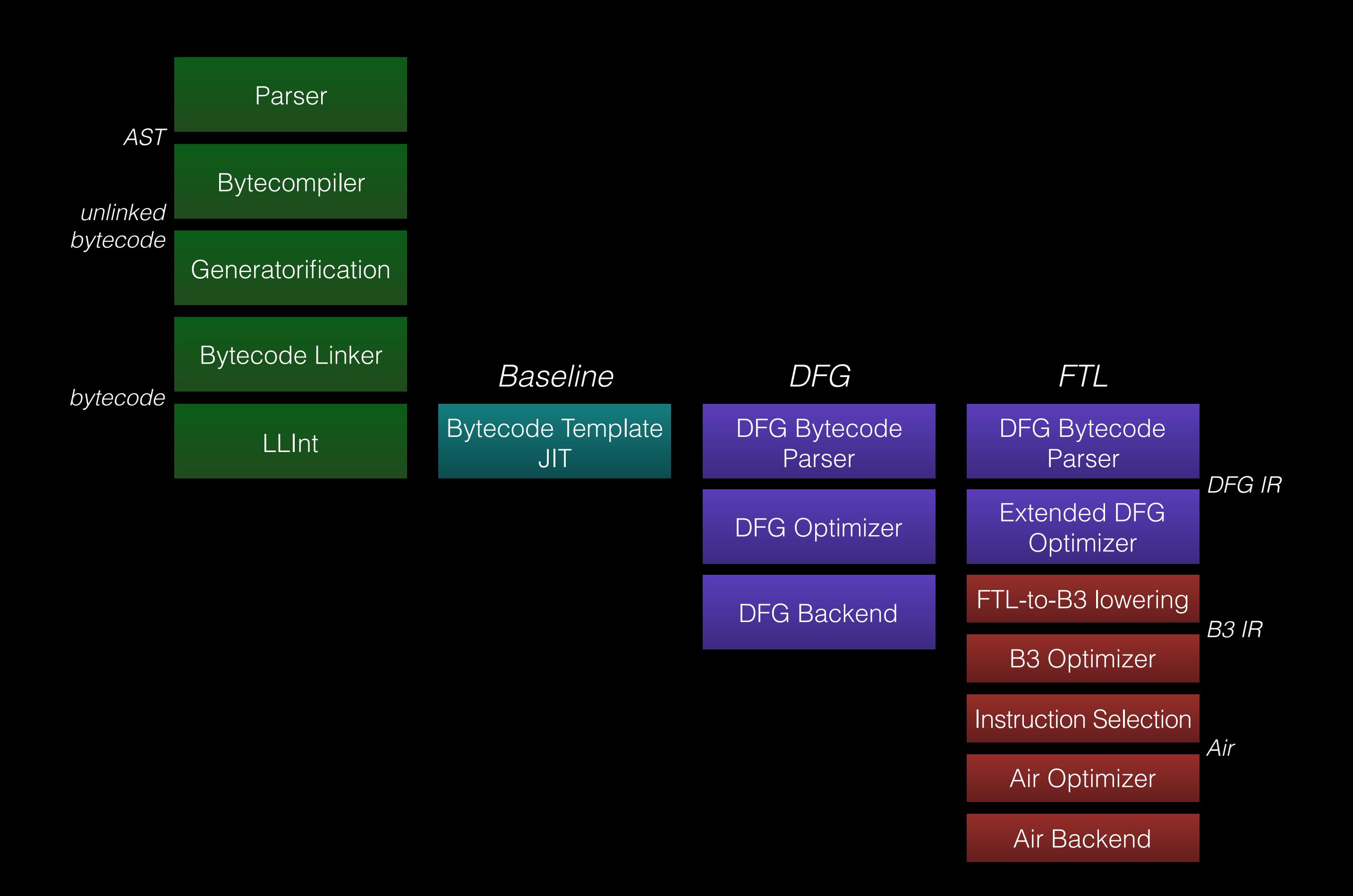

function foo(a, b) { return a + b; }

# [ 0] enter

[ 1] get\_scope loc3 [ 6] check\_traps

[ 3] mov loc4, loc3 [ 7] add loc6, arg1, arg2 [ 12] ret loc6

[ 0] enter [ 1] get\_scope loc3 [ 3] mov loc4, loc3 [ 6] check\_traps [ 12] ret loc6

- 23: GetLocal(Untyped:@1, arg1(B<Int32>/FlushedInt32), R:Stack(6), bc#7)
- 24: GetLocal(Untyped:@2, arg2(C<BoolInt32>/FlushedInt32), R:Stack(7), bc#7)
- 25: ArithAdd(Int32:@23, Int32:@24, CheckOverflow, Exits, bc#7)
- 26: MovHint(Untyped:@25, loc6, W:SideState, ClobbersExit, bc#7, ExitInvalid)
- 28: Return(Untyped:@25, W:SideState, Exits, bc#12)

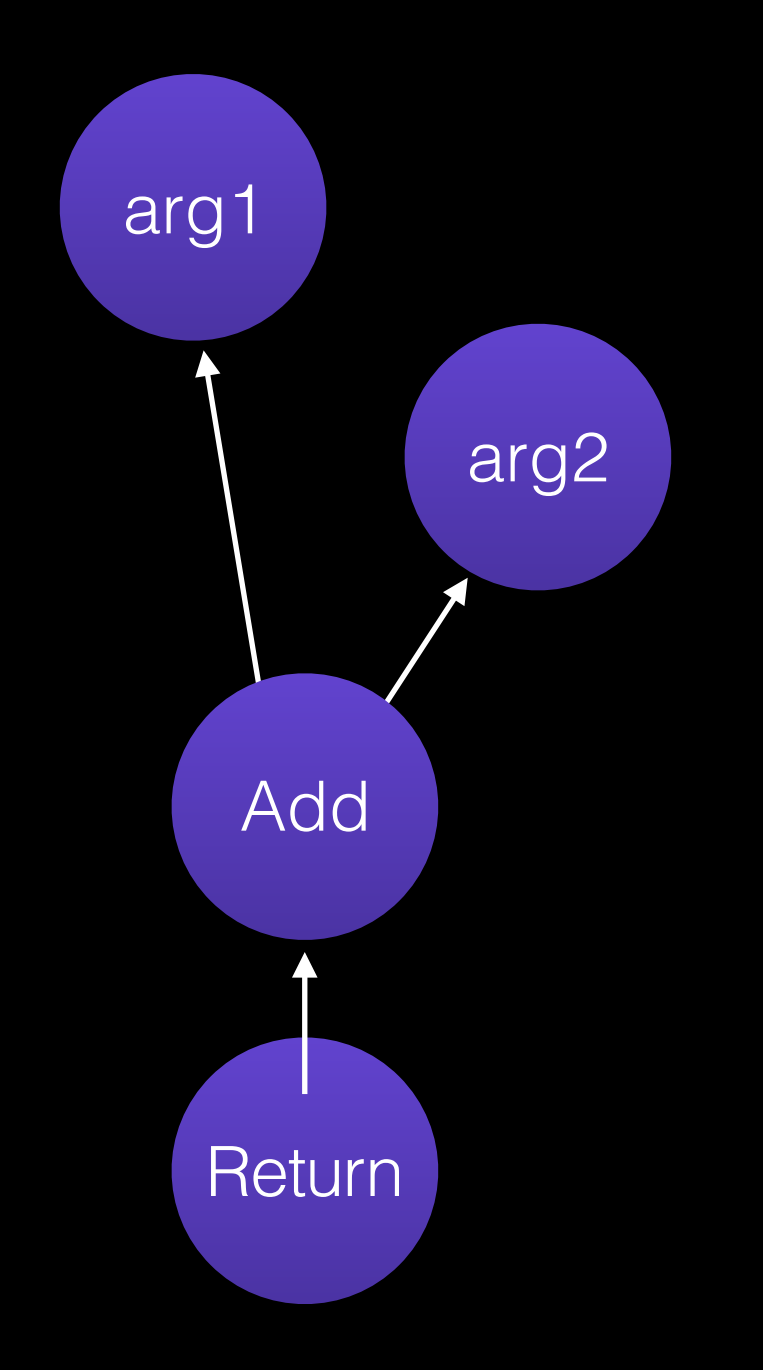

- 23: GetLocal(Untyped:@1, arg1(B<Int32>/FlushedInt32), R:Stack(6), bc#7)
- 24: GetLocal(Untyped:@2, arg2(C<BoolInt32>/FlushedInt32), R:Stack(7), bc#7)
- 25: ArithAdd(Int32:@23, Int32:@24, CheckOverflow, Exits, bc#7)
- 26: MovHint(Untyped:@25, loc6, W:SideState, ClobbersExit, bc#7, ExitInvalid)

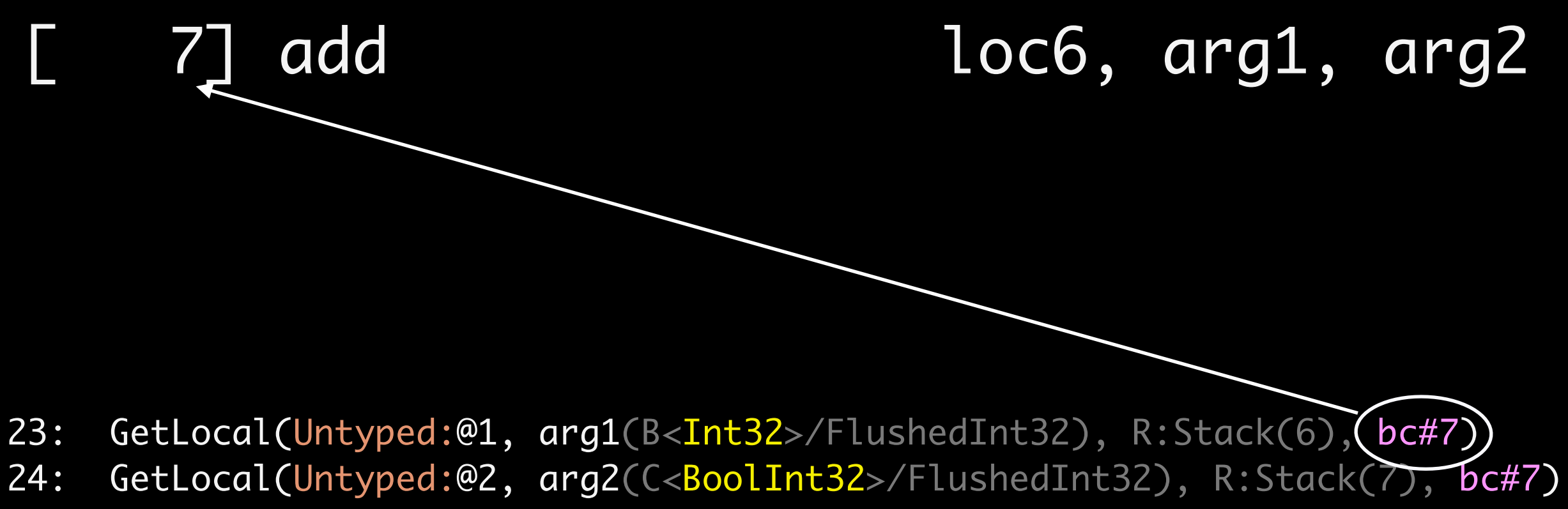

- 25: ArithAdd(Int32:@23, Int32:@24, CheckOverflow, Exits, bc#7)
- 26: MovHint(Untyped:@25, loc6, W:SideState, ClobbersExit, bc#7, ExitInvalid)

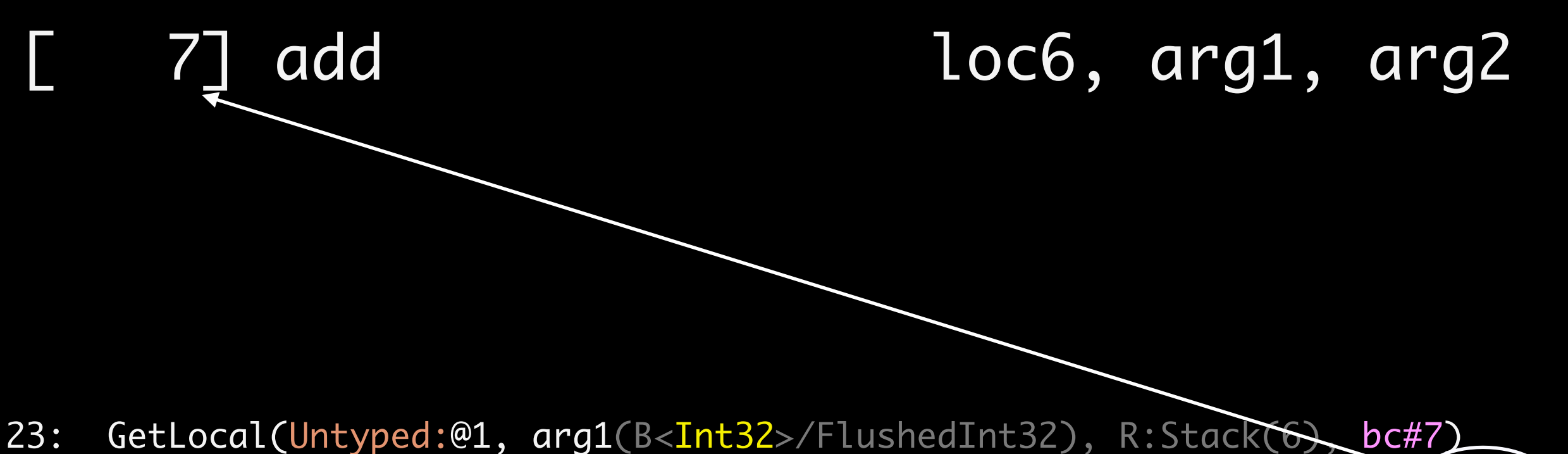

- 24: GetLocal(Untyped:@2, arg2(C<BoolInt32>/FlushedInt32), R:Stack(7), bc#7)
- 25: ArithAdd(Int32:@23, Int32:@24, CheckOverflow, Exits, bc#7)
- 26: MovHint(Untyped:@25, loc6, W:SideState, ClobbersExit, bc#7, ExitInvalid)

- 23: GetLocal(Untyped:@1, arg1(B<Int32>/FlushedInt32), R:Stack(6), bc#7)
- 24: GetLocal(Untyped:@2, arg2(C<BoolInt32>/FlushedInt32), R:Stack(7), bc#7)
- 25: ArithAdd(Int32:@23, Int32:@24, CheckOverflow, Exits, bc#7))
- 26: MovHint(Untyped:@25, loc6, W:SideState, ClobbersExit, bc#7, ExitInvalid)

- 23: GetLocal(Untyped:@1, arg1(B<Int32>/FlushedInt32), R:Stack(6), bc#7)
- 24: GetLocal(Untyped:@2, arg2(C<BoolInt32>/FlushedInt32), R:Stack(7), bc#7)
- 25: ArithAdd(Int32:@23, Int32:@24, CheckOverflow, Exits, bc#7)
- 26: MovHint(Untyped:@25, loc6, W:SideState, ClobbersExit, bc#7,)ExitInvalid)
#### [ 7] add loc6, arg1, arg2

- 23: GetLocal(Untyped:@1, arg1(B<Int32>/FlushedInt32), R:Stack(6), bc#7)
- 24: GetLocal(Untyped:@2, arg2(C<BoolInt32>/FlushedInt32), R:Stack(7), bc#7)
- 25: ArithAdd(Int32:@23, Int32:@24, CheckOverflow, Exits, bc#7)
- 26: MovHint(Untyped:@25, loc6, W:SideState, ClobbersExit, bc#7, ExitInvalid)

#### [ 7] add loc6, arg1, arg2

23: GetLocal(Untyped:@1, arg1(B<Int32>/FlushedInt32), R:Stack(6), bc#7)

- 24: GetLocal(Untyped:@2, arg2(C<BoolInt32>/FlushedInt32), R:Stack(7), bc#7)
- 25: ArithAdd(Int32:@23, Int32:@24, CheckOverflow, Exits, bc#7)
- 26: MovHint(Untyped:@25, loc6, W:SideState, ClobbersExit, bc#7, ExitInvalid)

#### [ 7] add loc6, arg1, arg2

23: GetLocal(Untyped:@1, arg1(B<Int32>/FlushedInt32), R:Stack(6), bc#7)

- 24: GetLocal(Untyped:@2, arg2(C<BoolInt32>/FlushedInt32), R:Stack(7), bc#7)
- 25: ArithAdd(Int32:@23, Int32:@24, CheckOverflow, Exits, bc#7)
- 26: MovHint(Untyped:@25, loc6, W:SideState, (ClobbersExit, bc#7 (ExitInvalid))

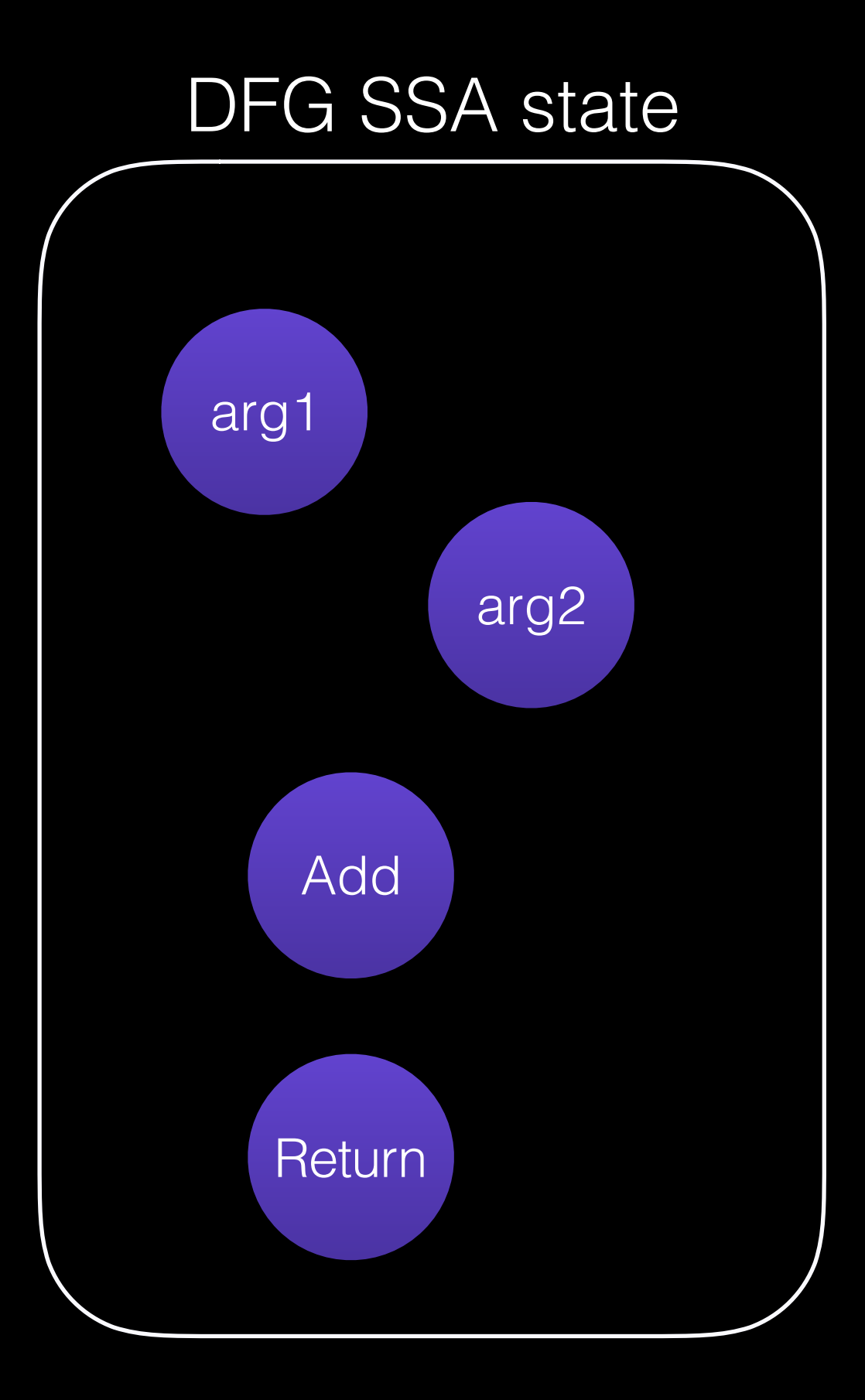

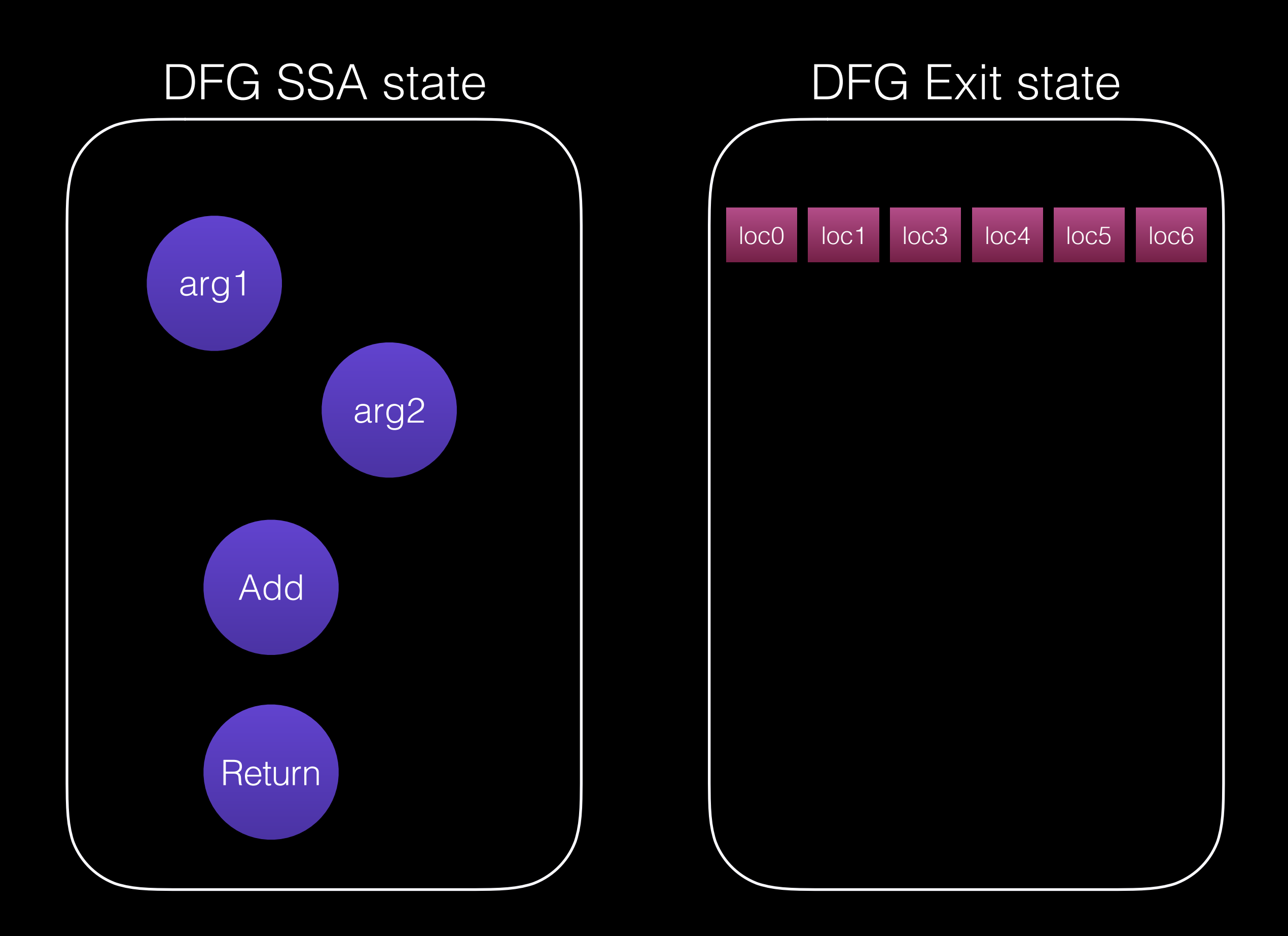

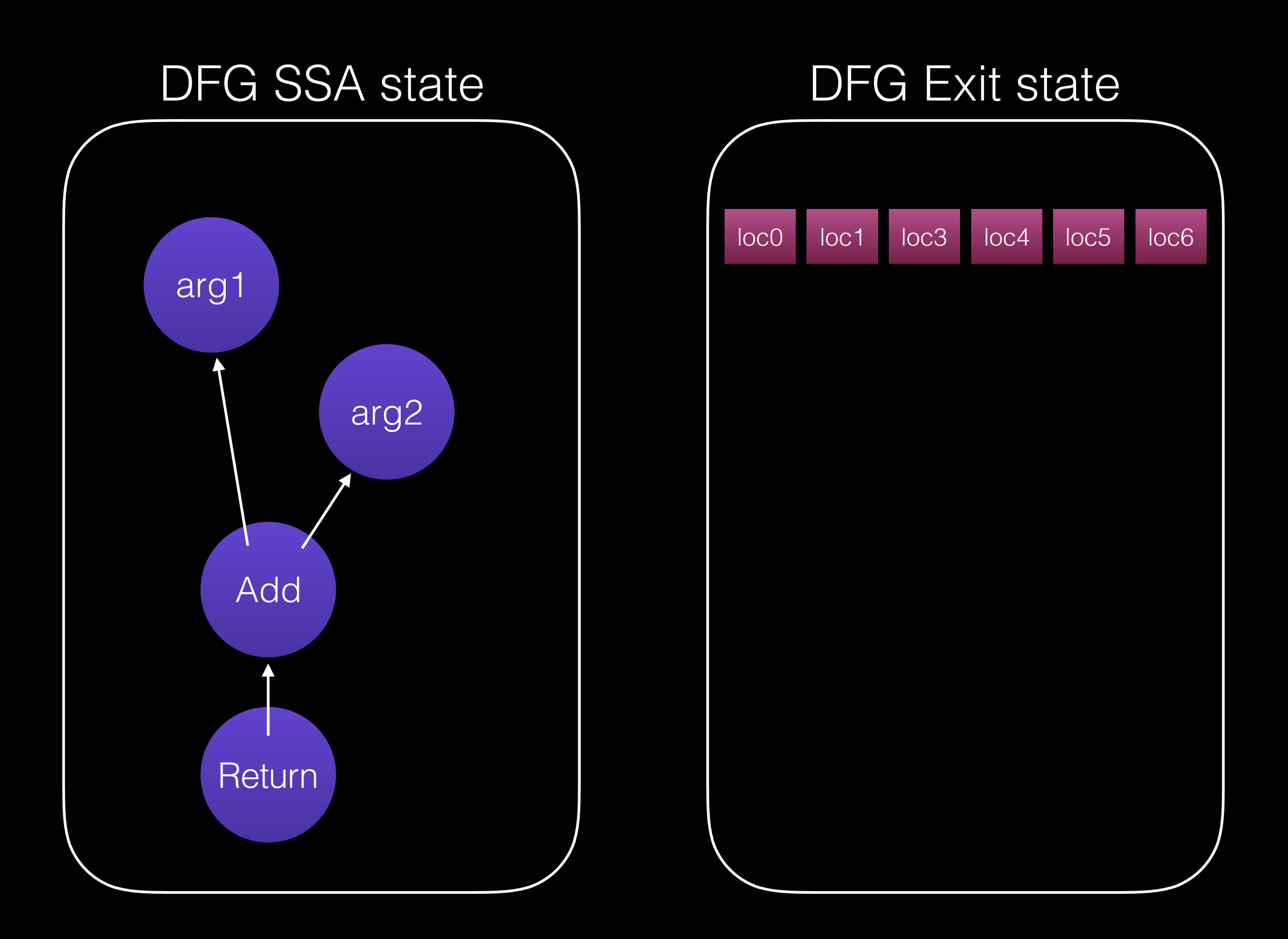

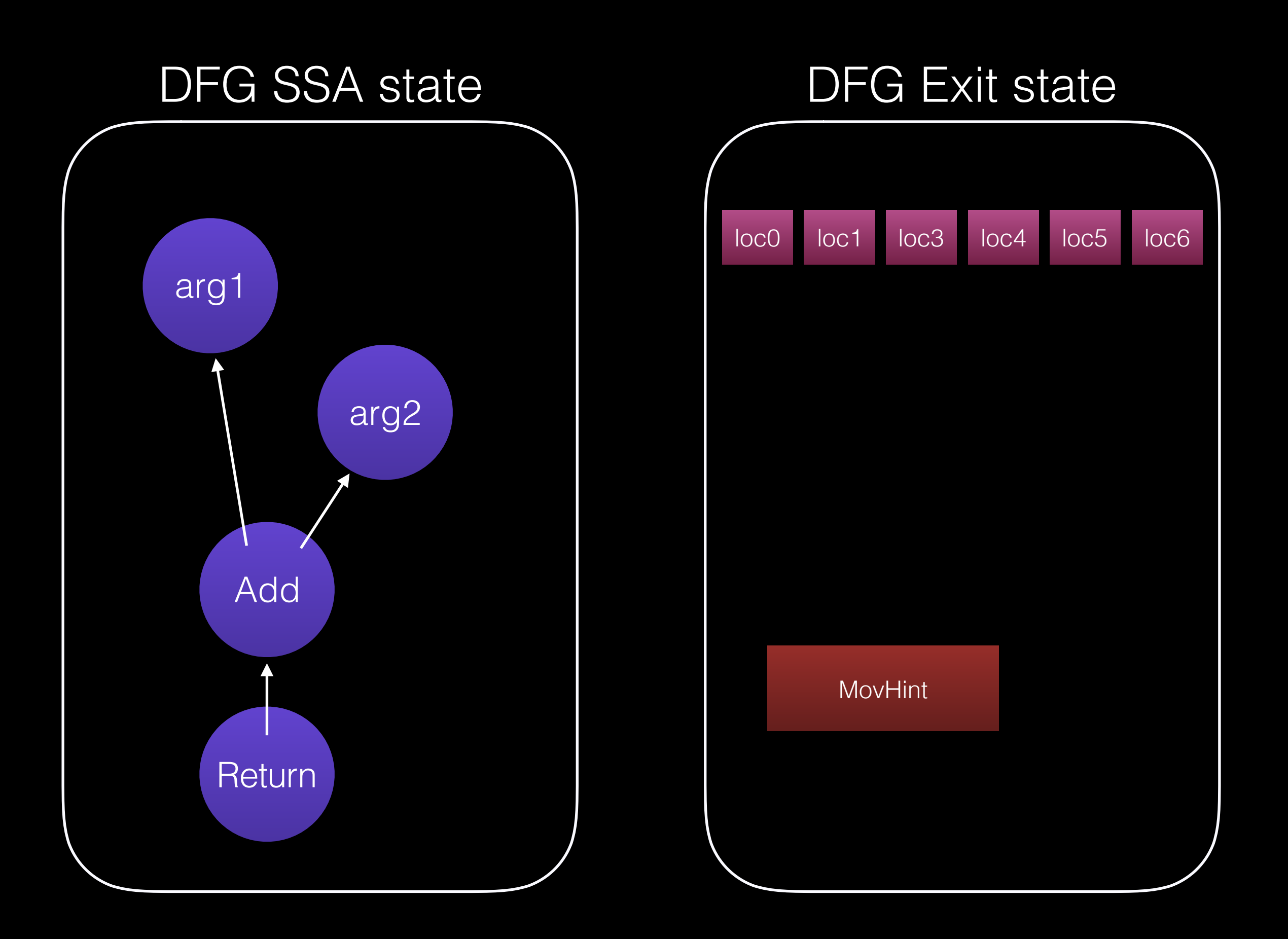

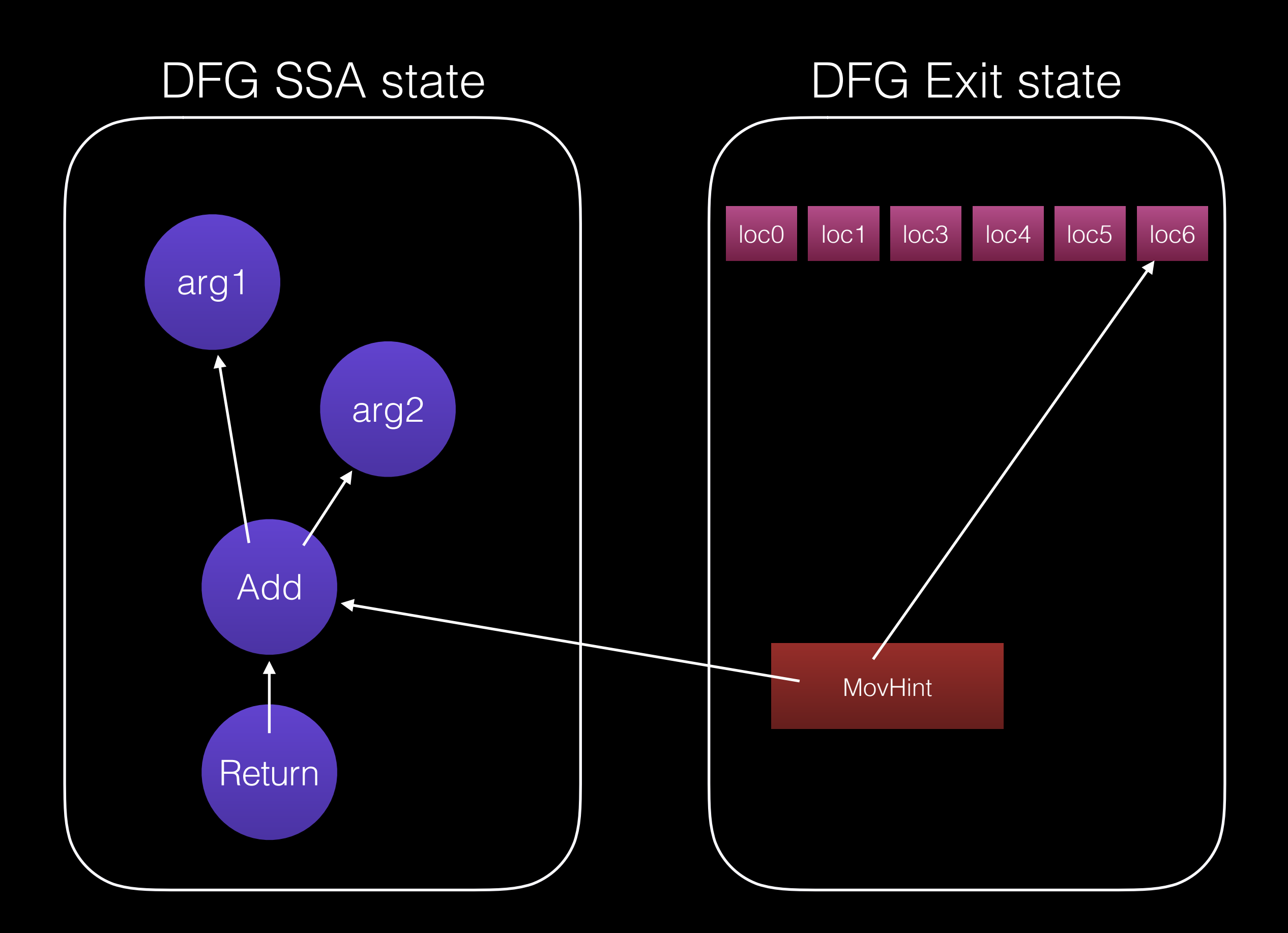

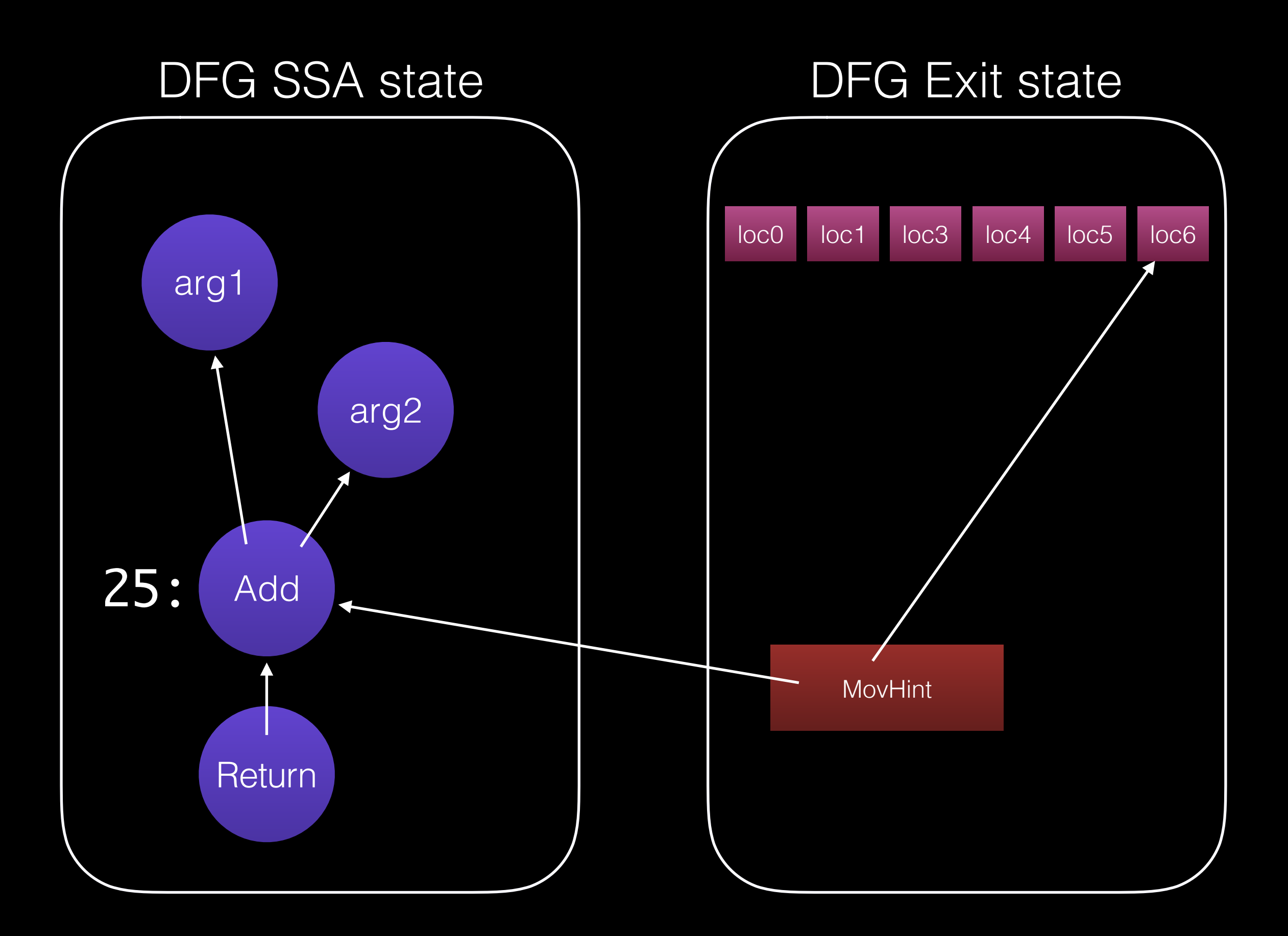

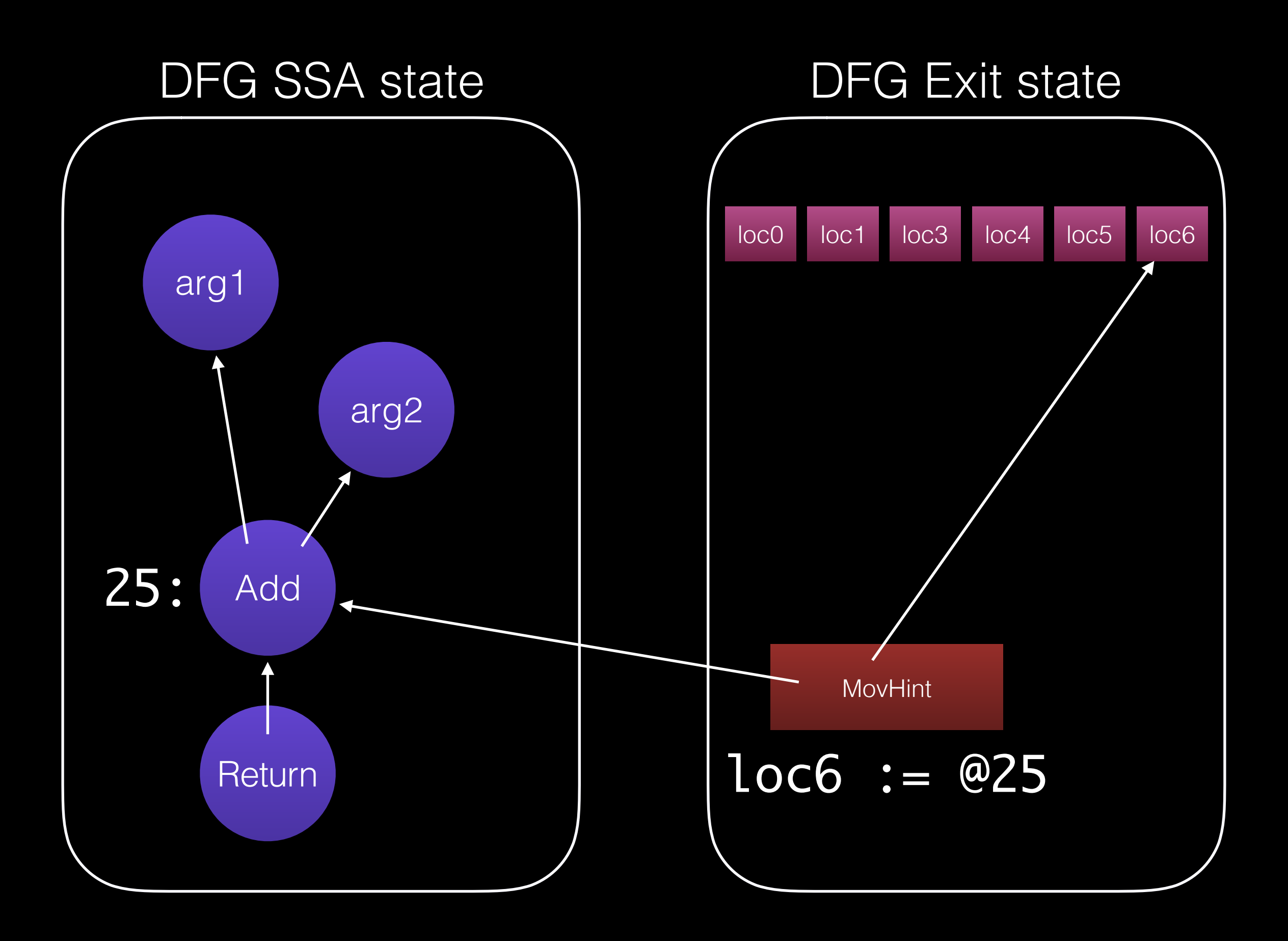

#### • OSR exit

## Deoptimization

- OSR exit
- Invalidation
- Jettison

```
Int32 @37 = Trunc(@27, DFG:@25) Int32 @38 = Trunc(@22, DFG:@25)
 Int32 @39 = CheckAdd(@37:WarmAny, @38:WarmAny, generator = 0x109ec5b90,
                     earlyClobbered = [], lateClobbered = [], usedRegisters = [],
                      ExitsSideways|Reads:Top, DFG:@25)
Int64 \ @40 = ZExt32(@39, DFG:@28) Int64 @41 = Add(@40, $-281474976710656(@13), DFG:@28)
 Void @42 = Return(@41, Terminal, DFG:@28)
```
 Patch &BranchAdd32, Overflow, %tmp4, %tmp5, %tmp3, @39 Move32 %tmp3, %tmp1, @40 Add64 %tmp1, %tmp2, %tmp0, @41 Move %tmp0, %rax, @42 Ret64 %rax, @42

 Patch &BranchAdd32, Overflow, %rcx, %rdx, %rdx, @39 Add64 %rdx, %rax, %rax, @41 Ret64 %rax, @42

add %ecx, %edx jo 0x267160c025ed add %rdx, %rax

## Optimizations

- Generatorification
- Inlining
- Strength Reduction
- CSE (local and global)
- LICM
- Type/Bounds/Overflow Check Removal
- Object Allocation Sinking
- Arguments/Varargs Elimination
- Sparse Conditional Constant Propagation
- Barrier Placement
- Strength Reduction
- Tail Duplication
- Switch Inference
- Float Inference
- DCE
- Register Allocation
	- Linear Scan
	- Briggs
	- Iterated Register Coalescing
- Stack Allocation

## Interpreters and JITs

- Optimized for breadth
	- Four tiers
	- Many optimizations in many IRs
- Speculative

Object Model

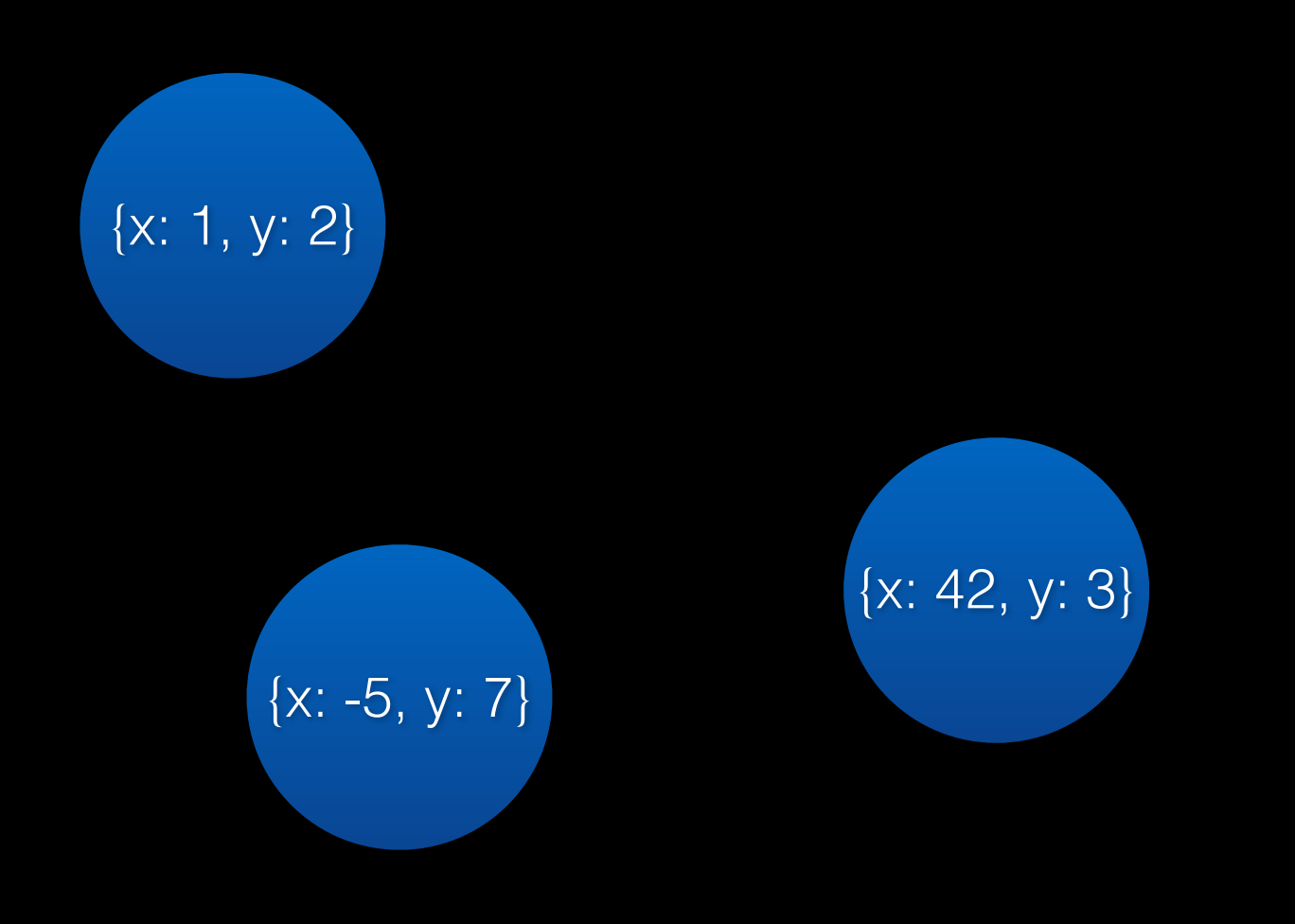

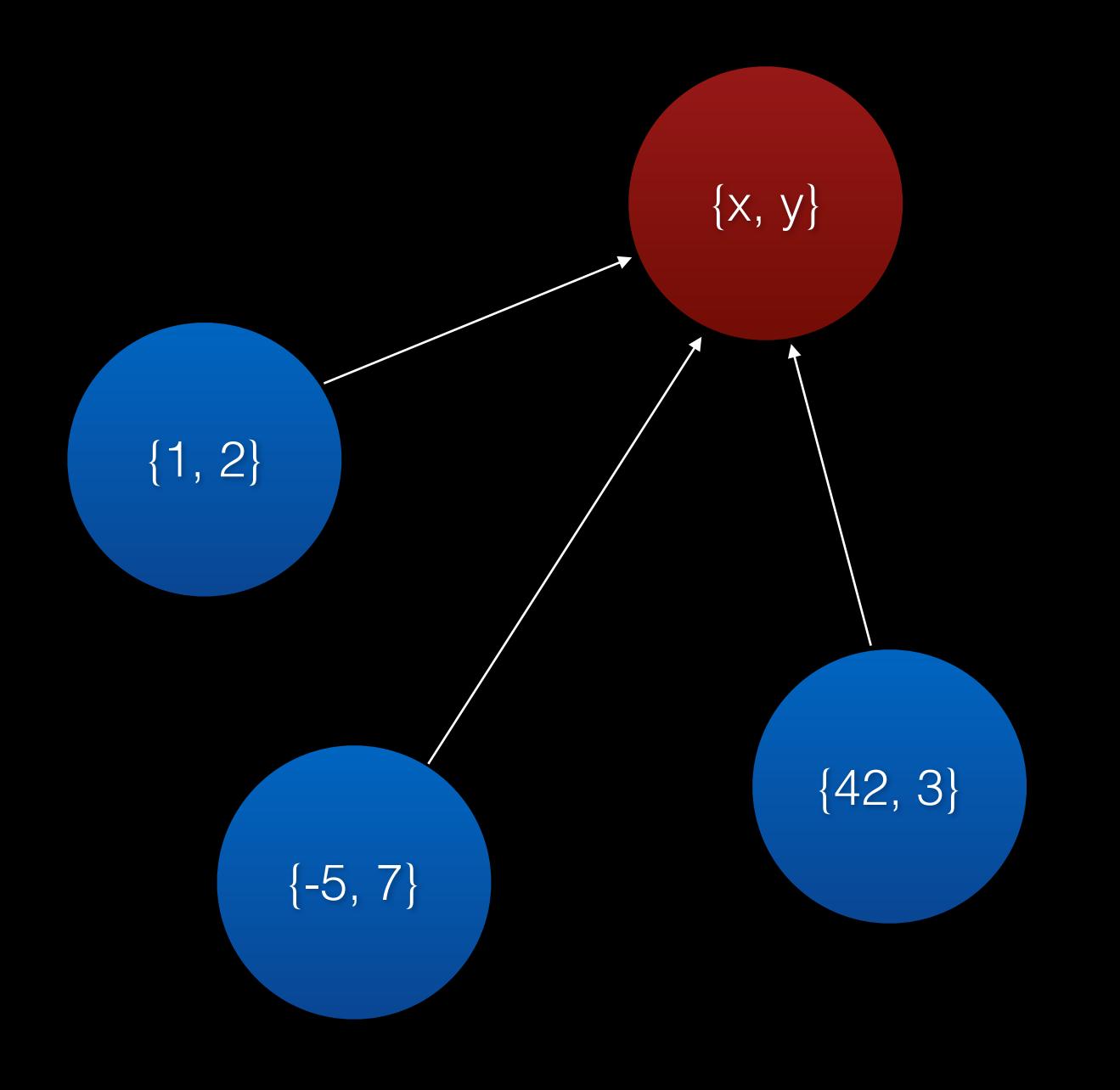

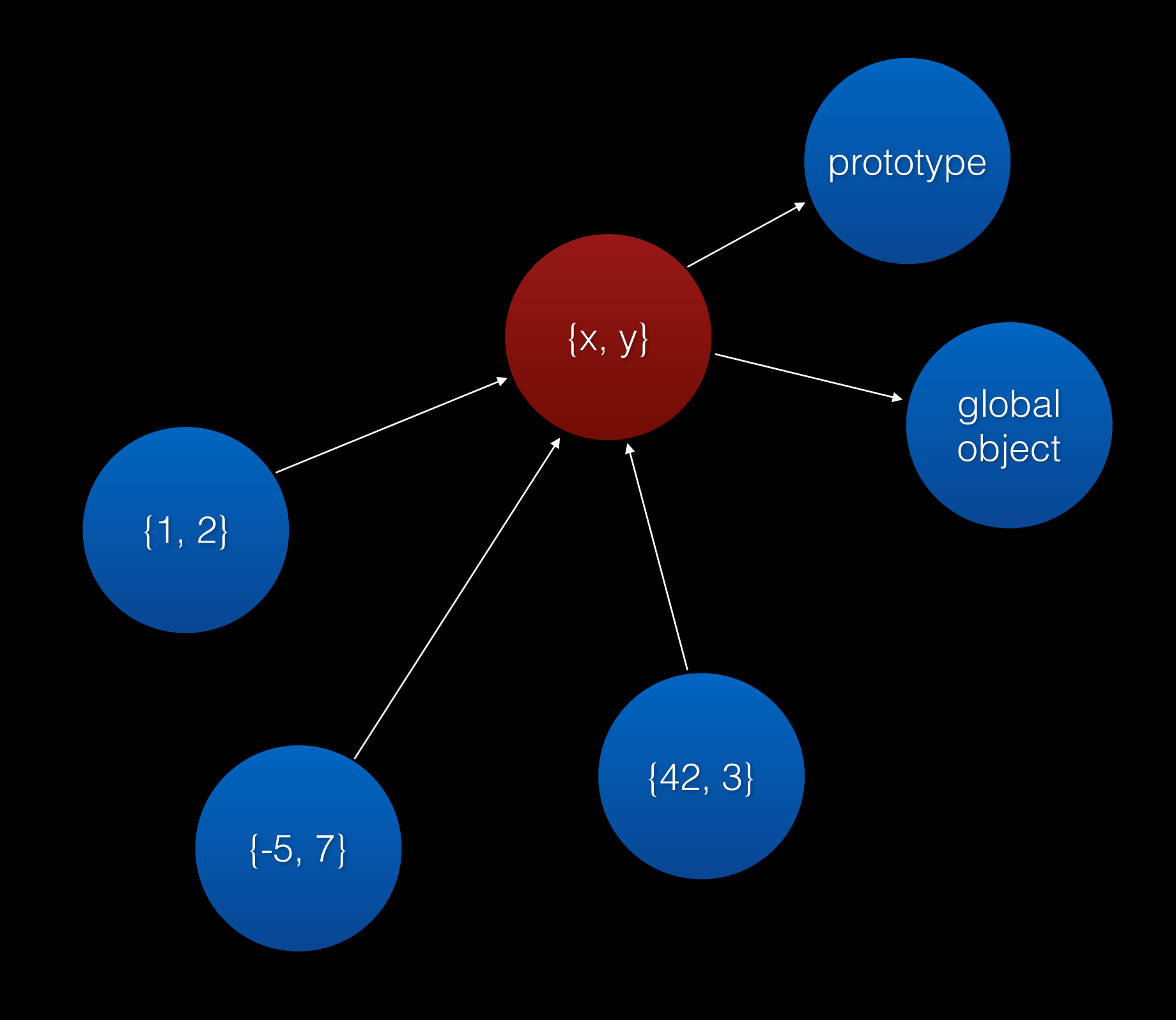

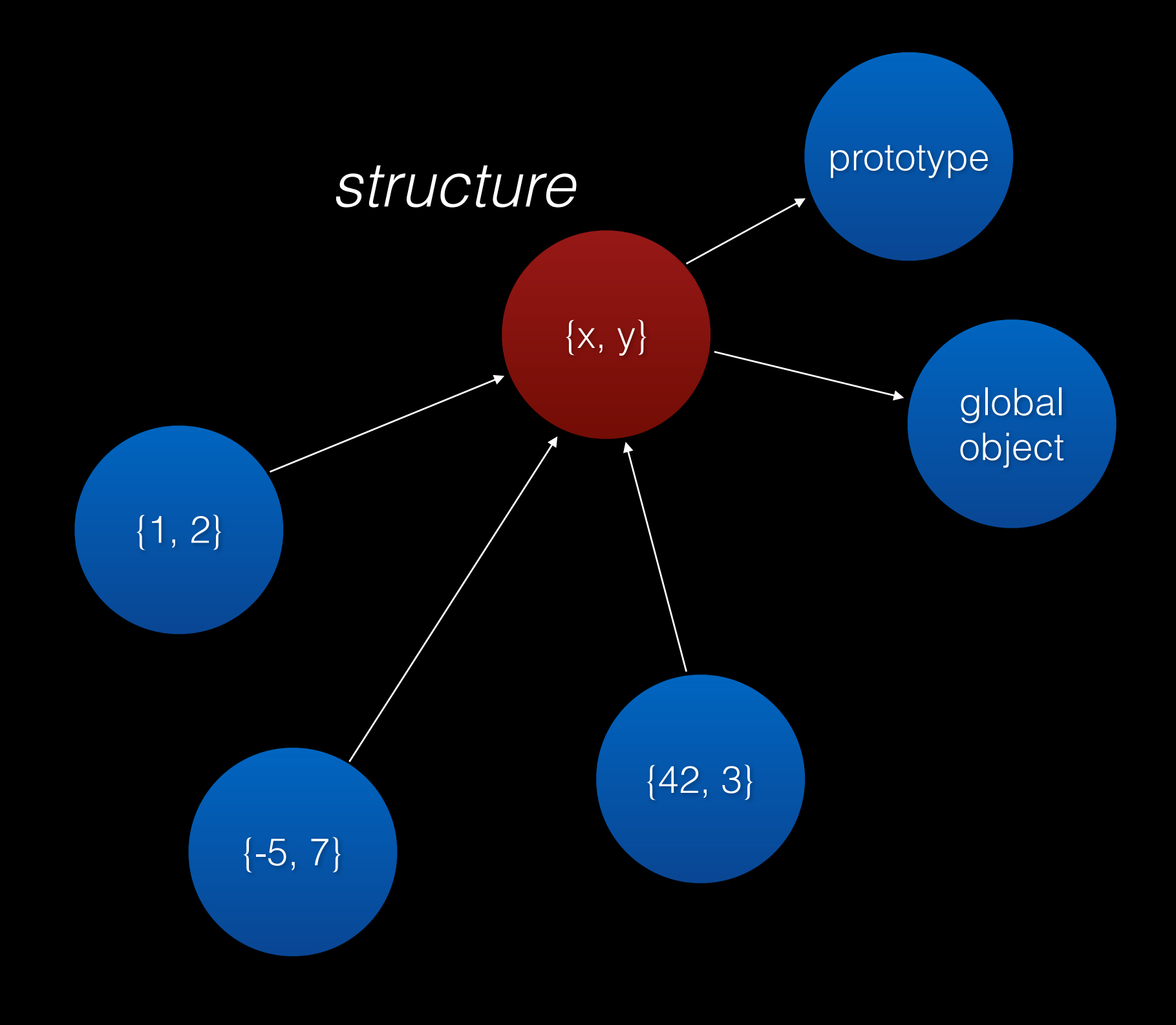

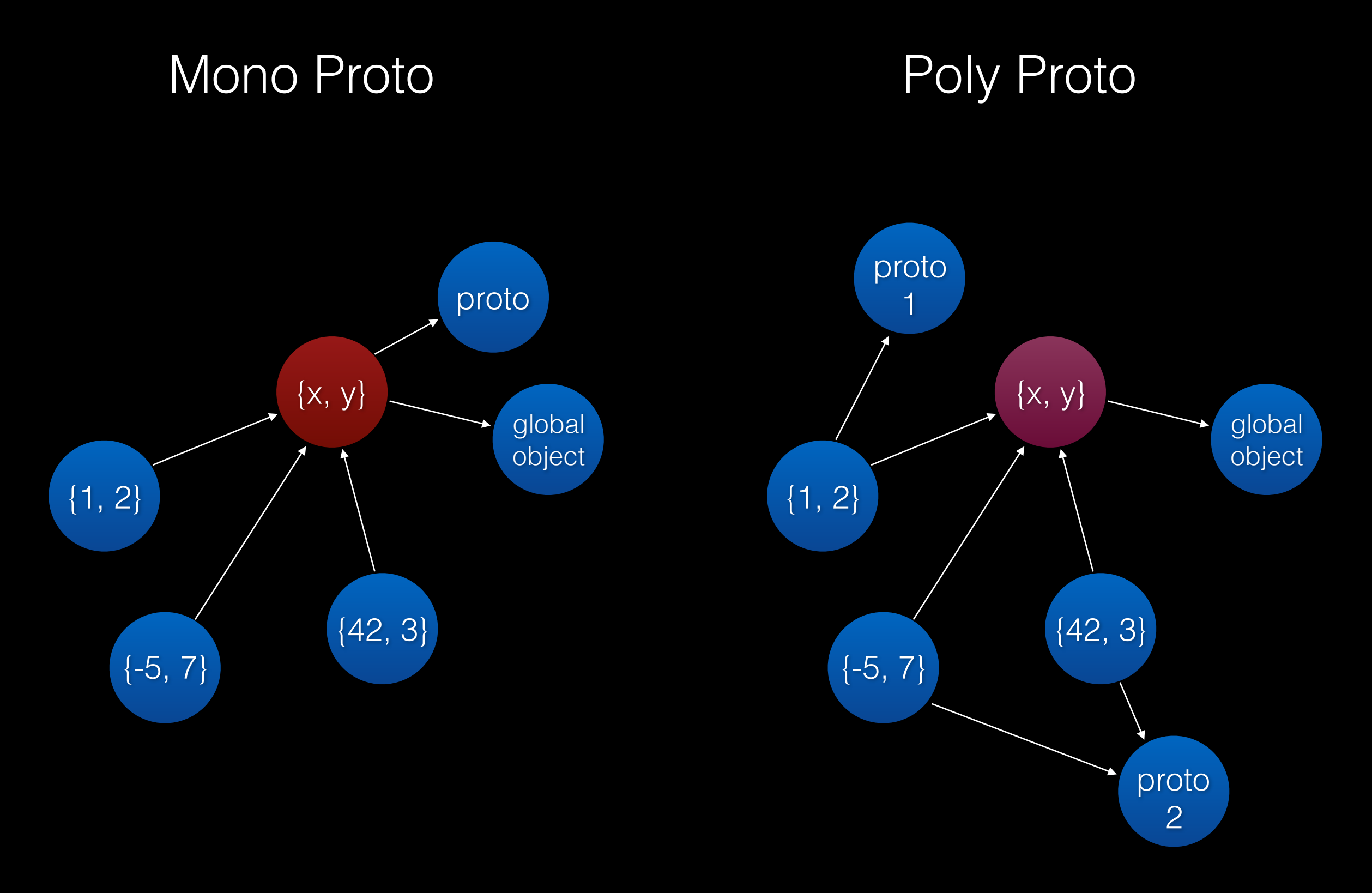

*poly proto just landed last Thursday @saambarati and I have been working on it for ~2 months*

### Structures

- Fast property access
- Property type inference
- Immutable property inference
- Prototype optimizations

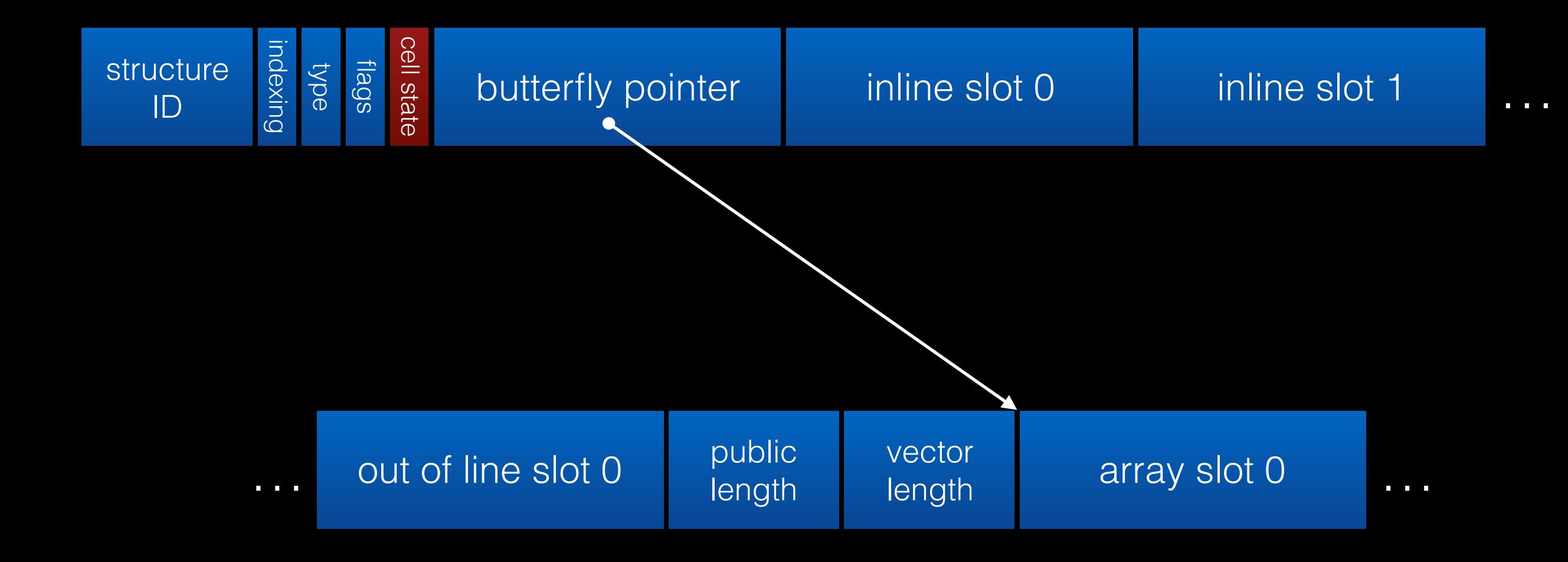

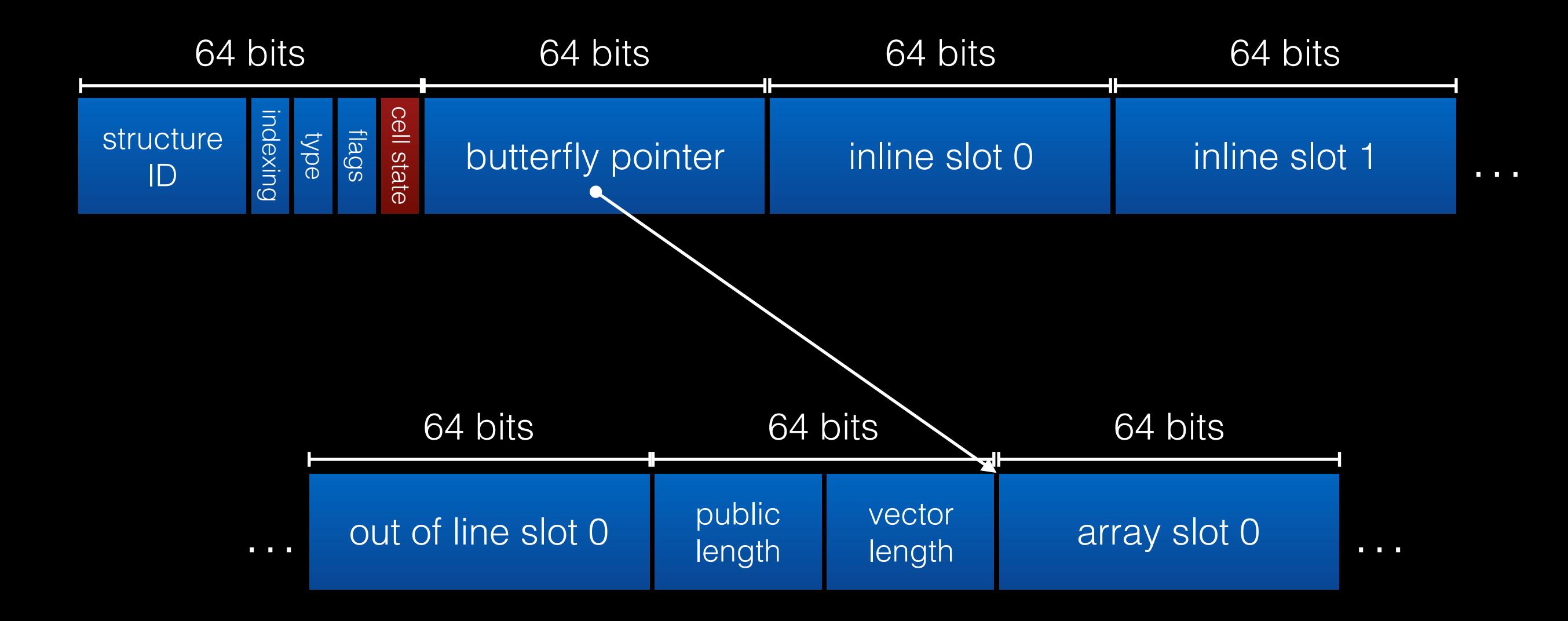

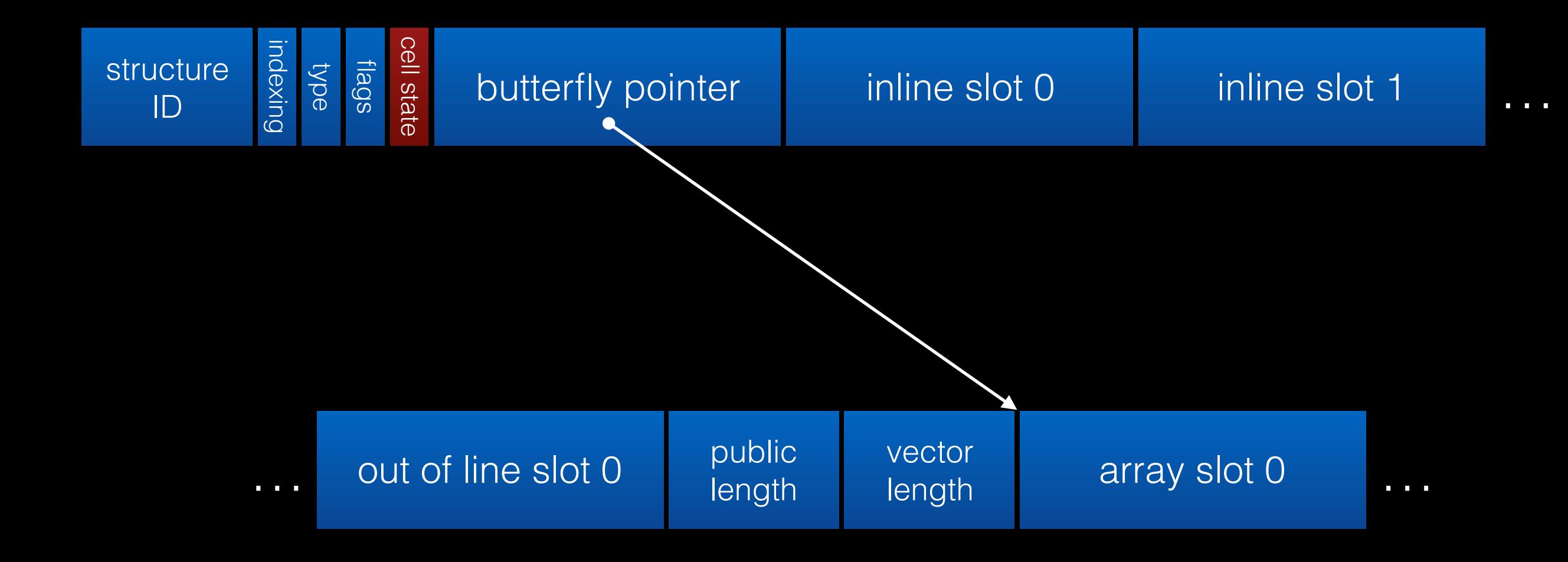

#### *statically configurable*

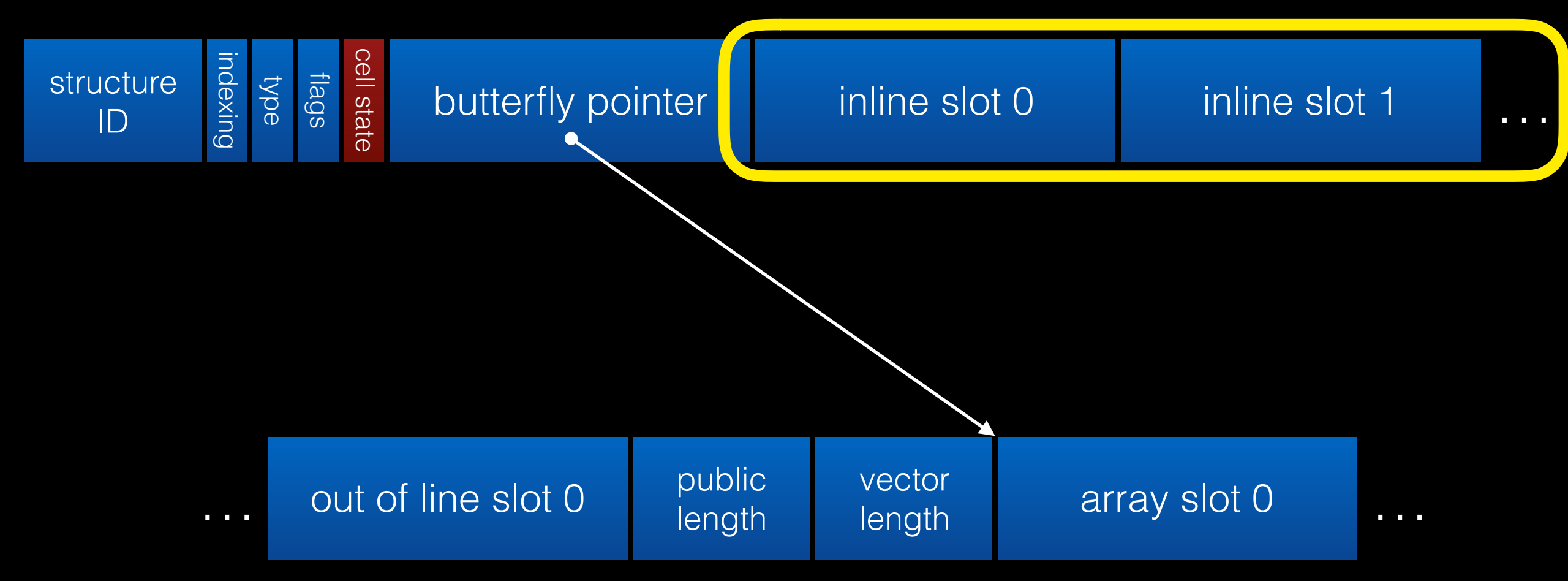

#### *statically configurable*

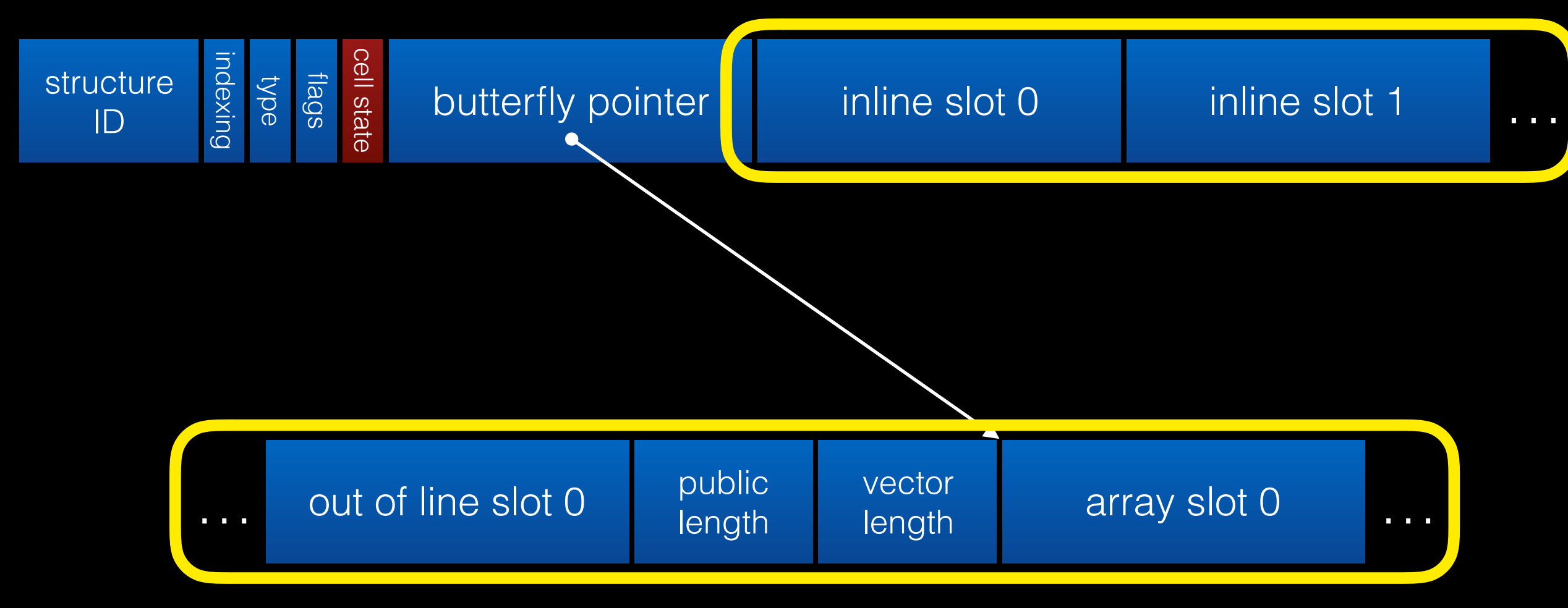

#### *dynamically configurable*

# Empty JSObject

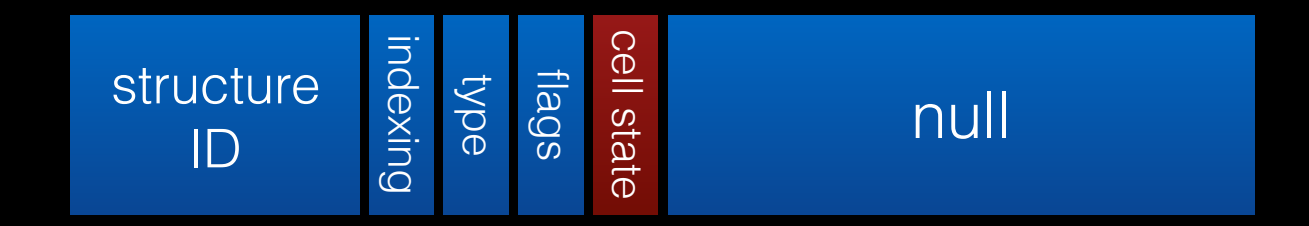

## Fast JSObject

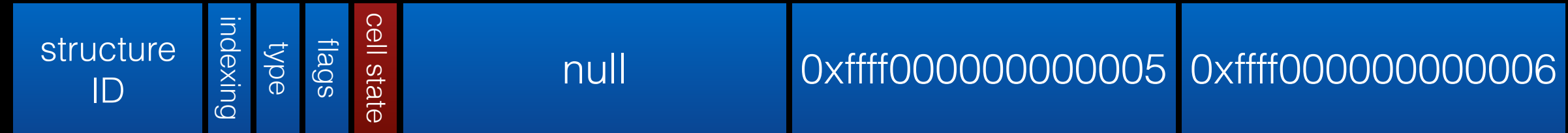

var o = {f: 5, g: 6};

### JSObject with dynamically added fields

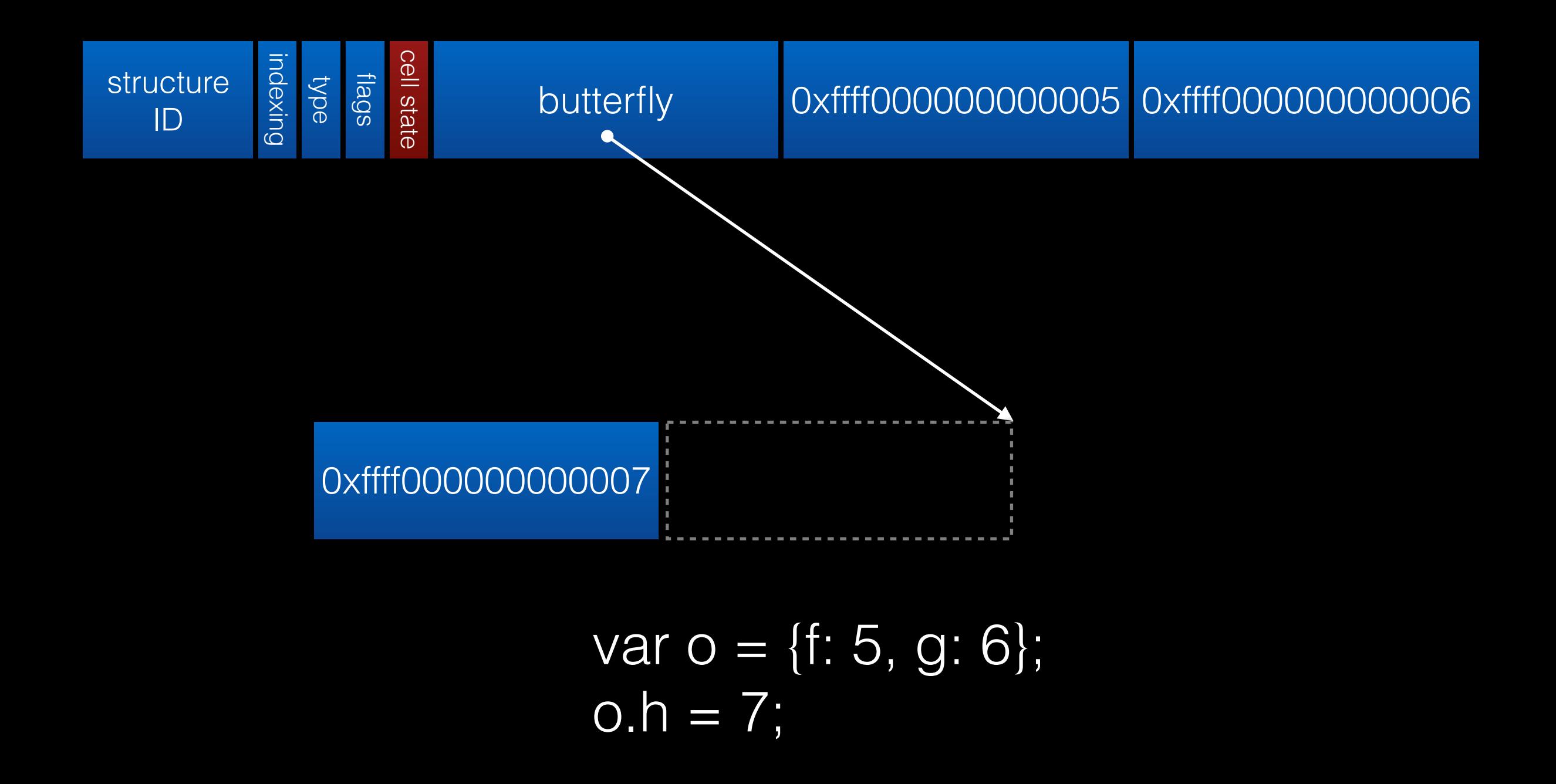

### JSArray with room for 3 array elements

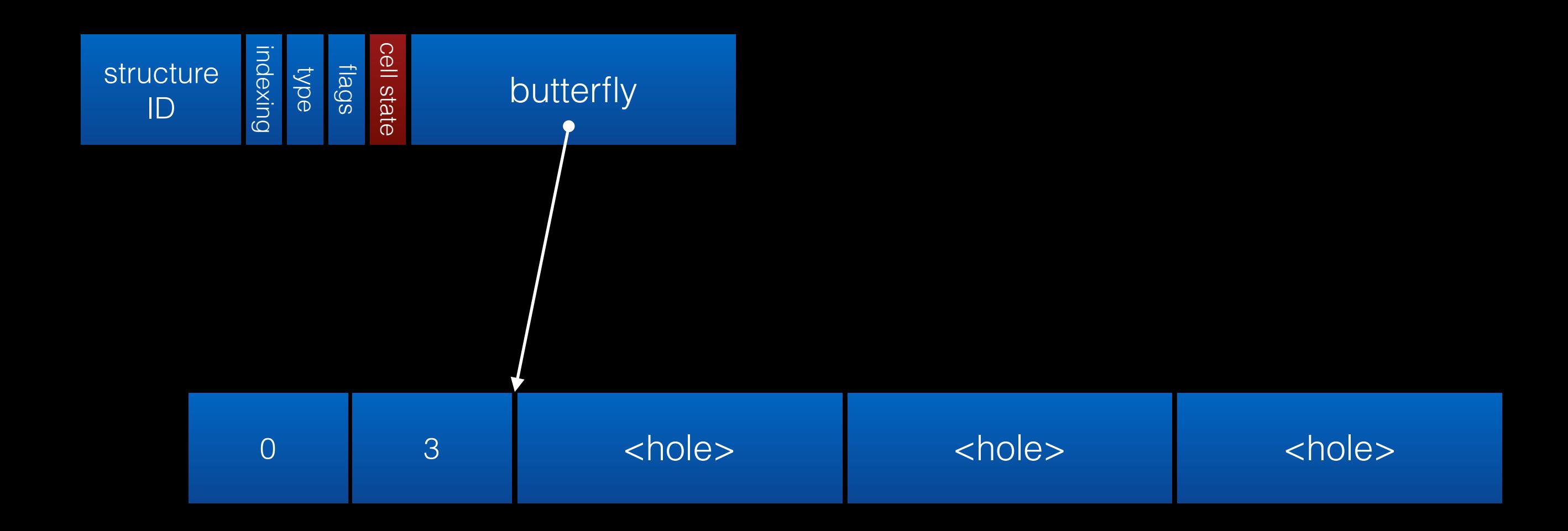

var  $a = []$ ;

### Object with fast properties and array elements

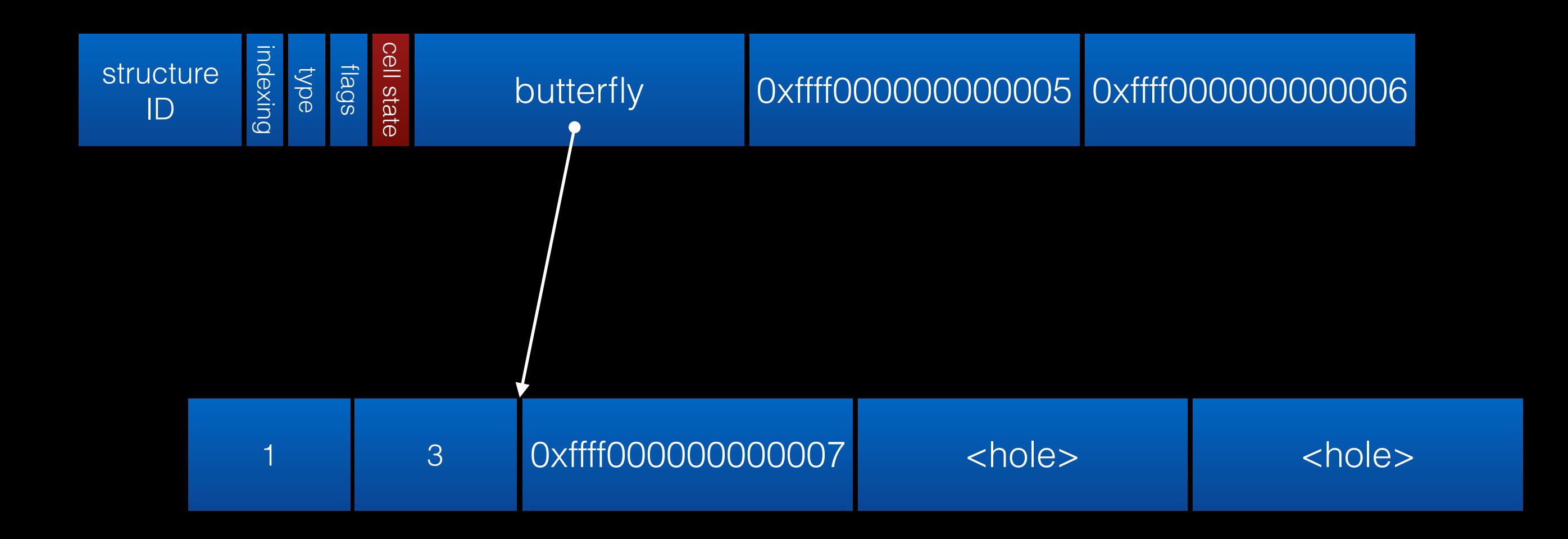

var  $o = \{f: 5, g: 6\};$  $O[0] = 7$ ;

### Object with fast and dynamic properties and array elements

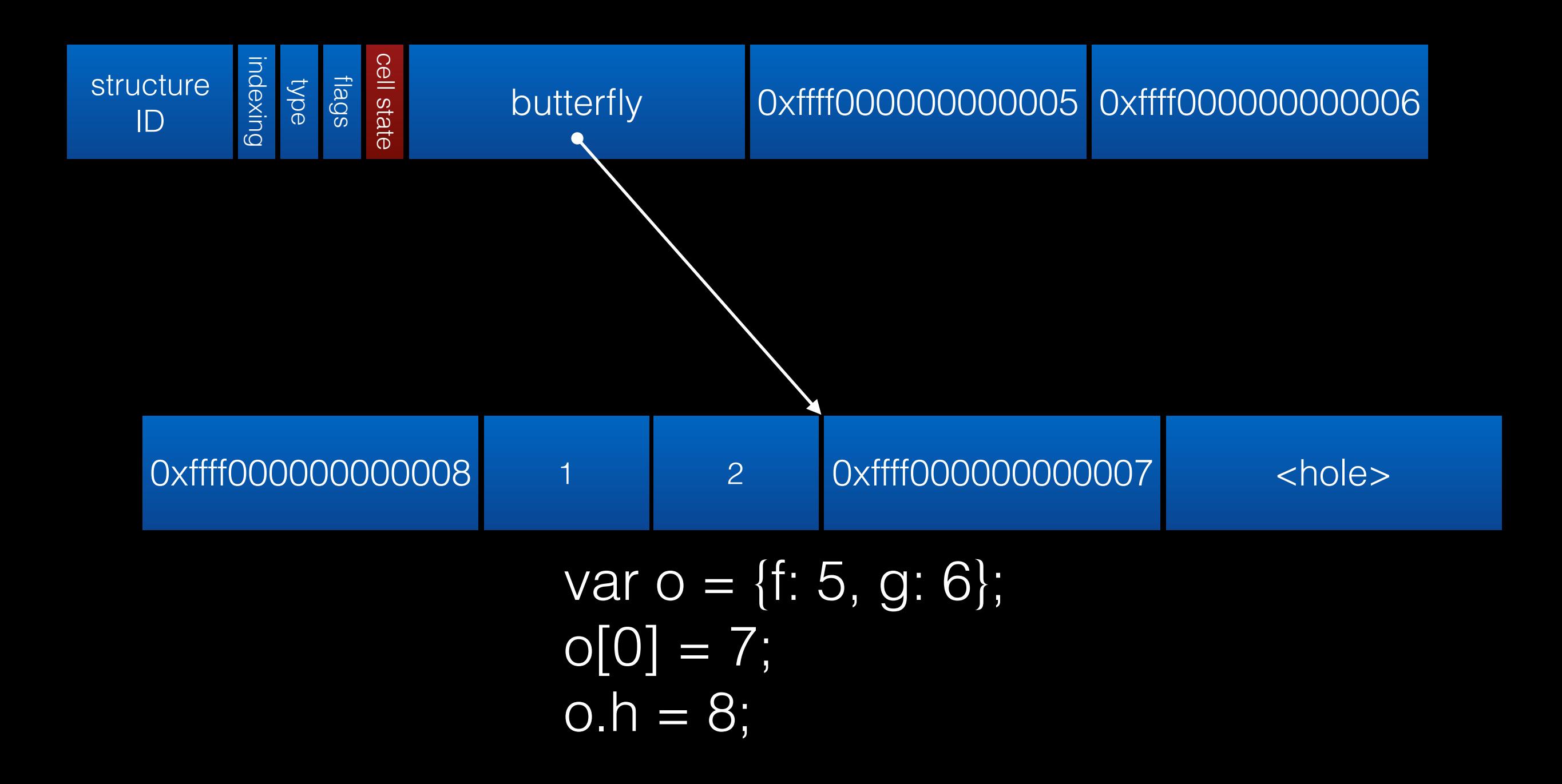
#### Exotic object with dynamic properties and array elements

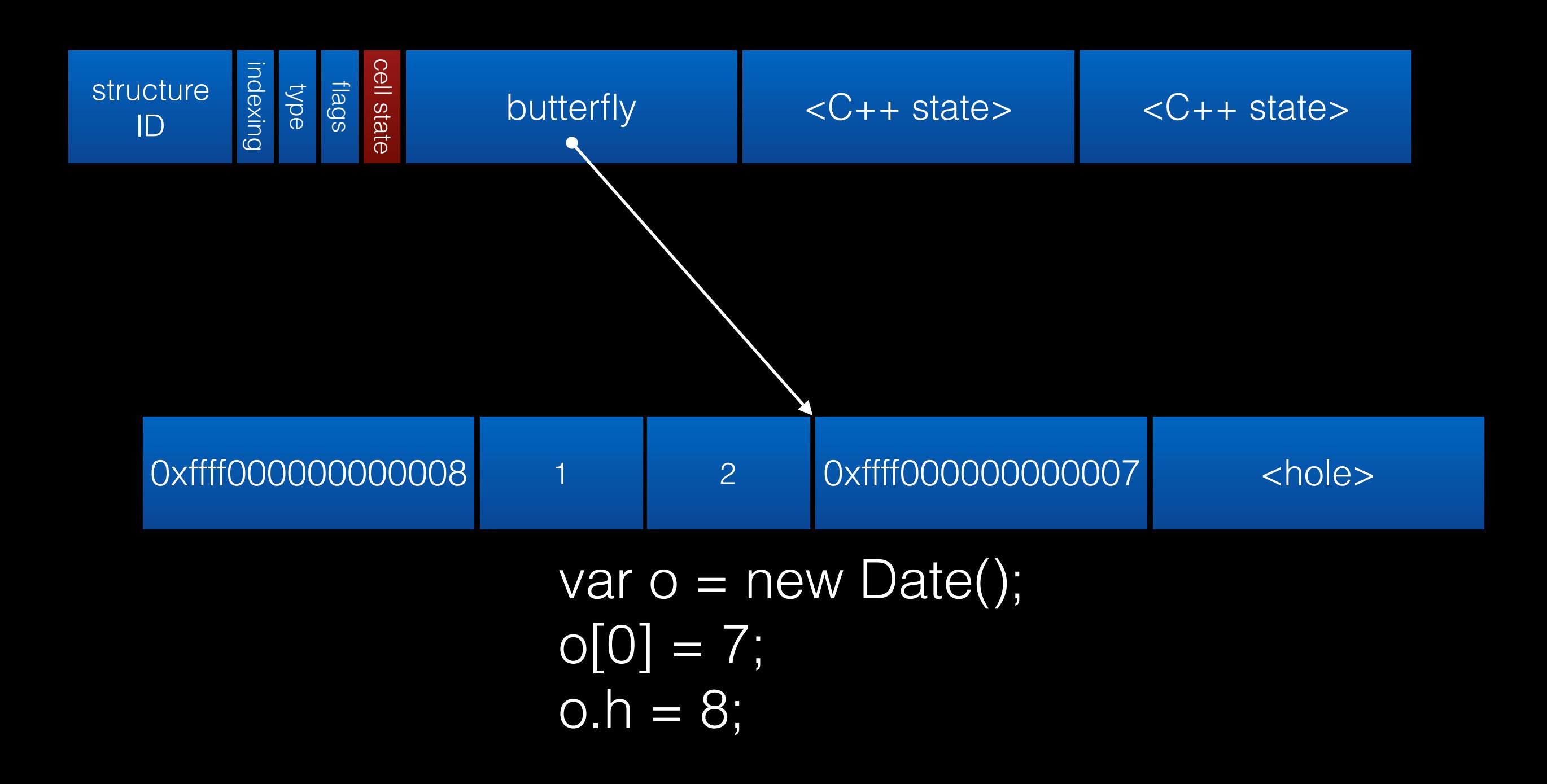

## Object Model

- Structures
- Cells
- Butterflies

- Watchpoints
- Value Profiles
- Polymorphic Inline Caches

- Watchpoints
- Value Profiles
- Polymorphic Inline Caches

Watchpoints

## Watchpoint

class Watchpoint { public: virtual void fire() = 0; };

#### numberToStringWatchpoint

#### numberToStringWatchpoint

- 1. Compiler wants to optimize 42.toString() to "42"
- 2. Check if already invalidated
	- If invalid, don't do the optimization.
	- If valid, register watchpoint and do the optimization.

## Many watchpoints

- haveABadTime
- Structure transition
- InferredValue
- InferredType
- *• many others*

- No copying
- Conservative on the stack

- Constraint-based
- Generational
- Concurrent
- Parallel

- Constraint-based
- Generational
- Concurrent
- Parallel

## Constraint-Based Marking

- Transitive reachability is not always enough
- Common examples:
	- Soft references
	- Weak map

## Constraint-Based Marking

- Transitive reachability is not always enough
- WebKit examples:
	- Type inference
	- Weak map
	- DOM
	- Native code

## Constraint-Based Marking

- Transitive reachability is not always enough
- WebKit examples:
	- Type inference
	- Weak map
	- DOM
	- Native code

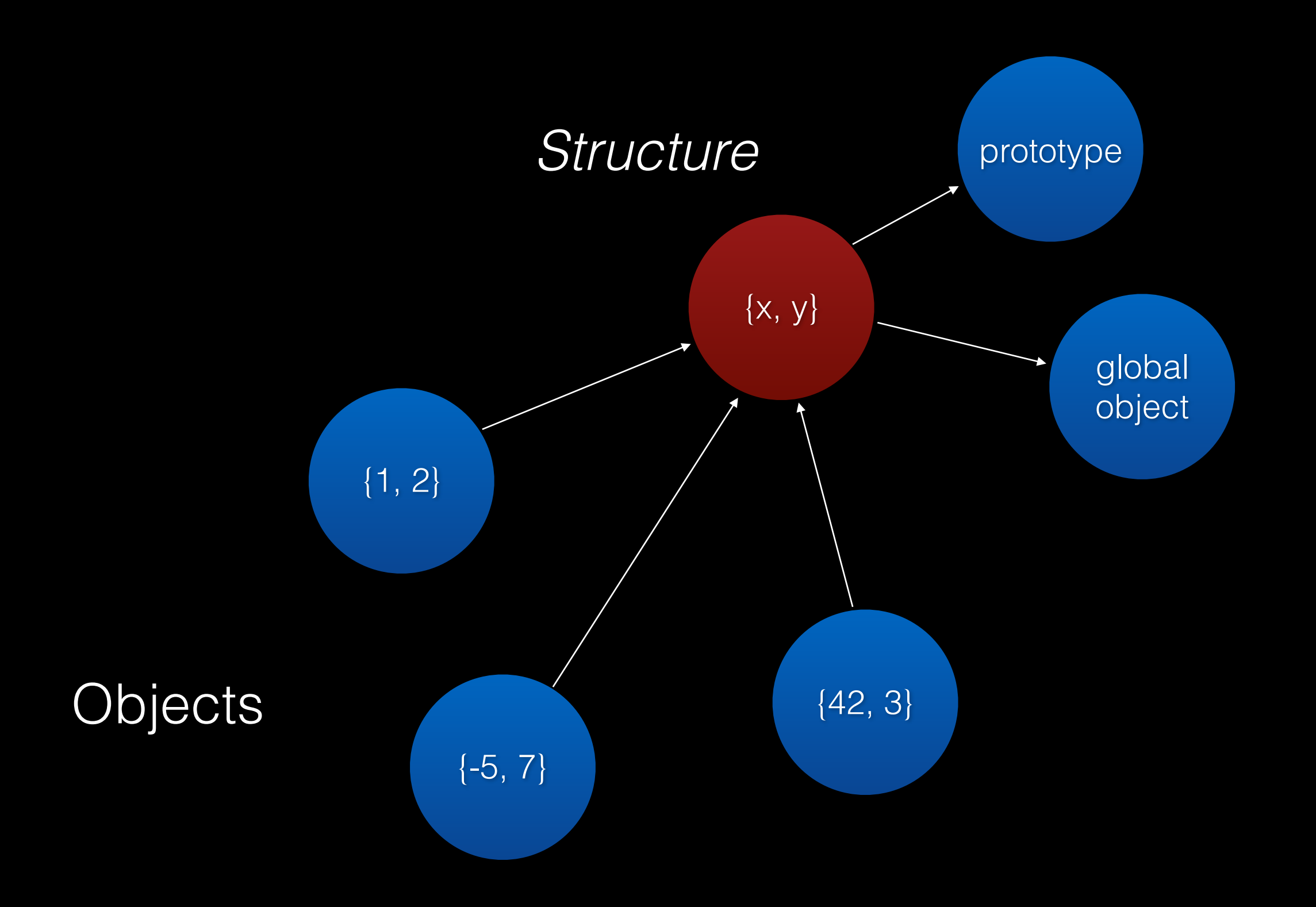

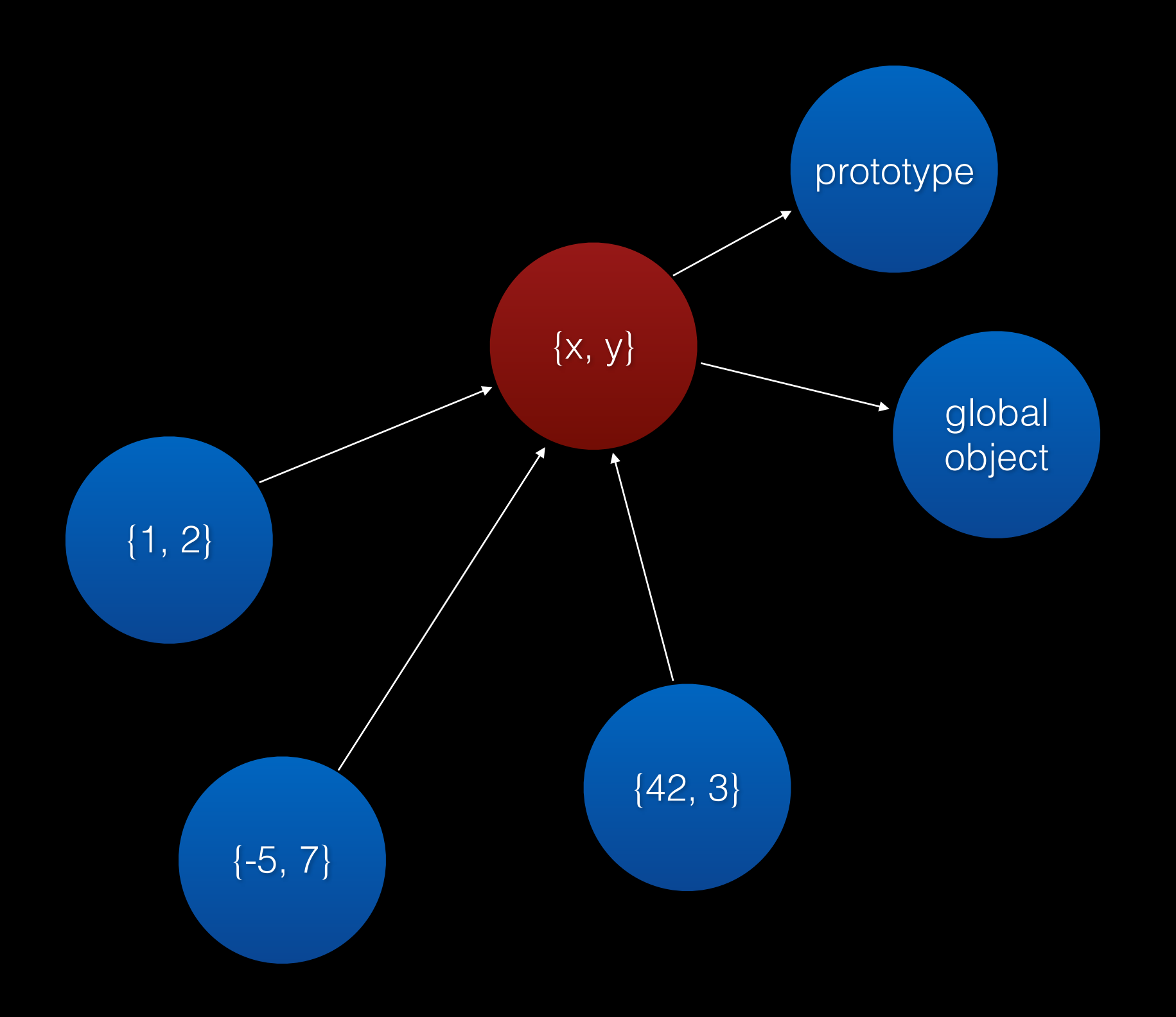

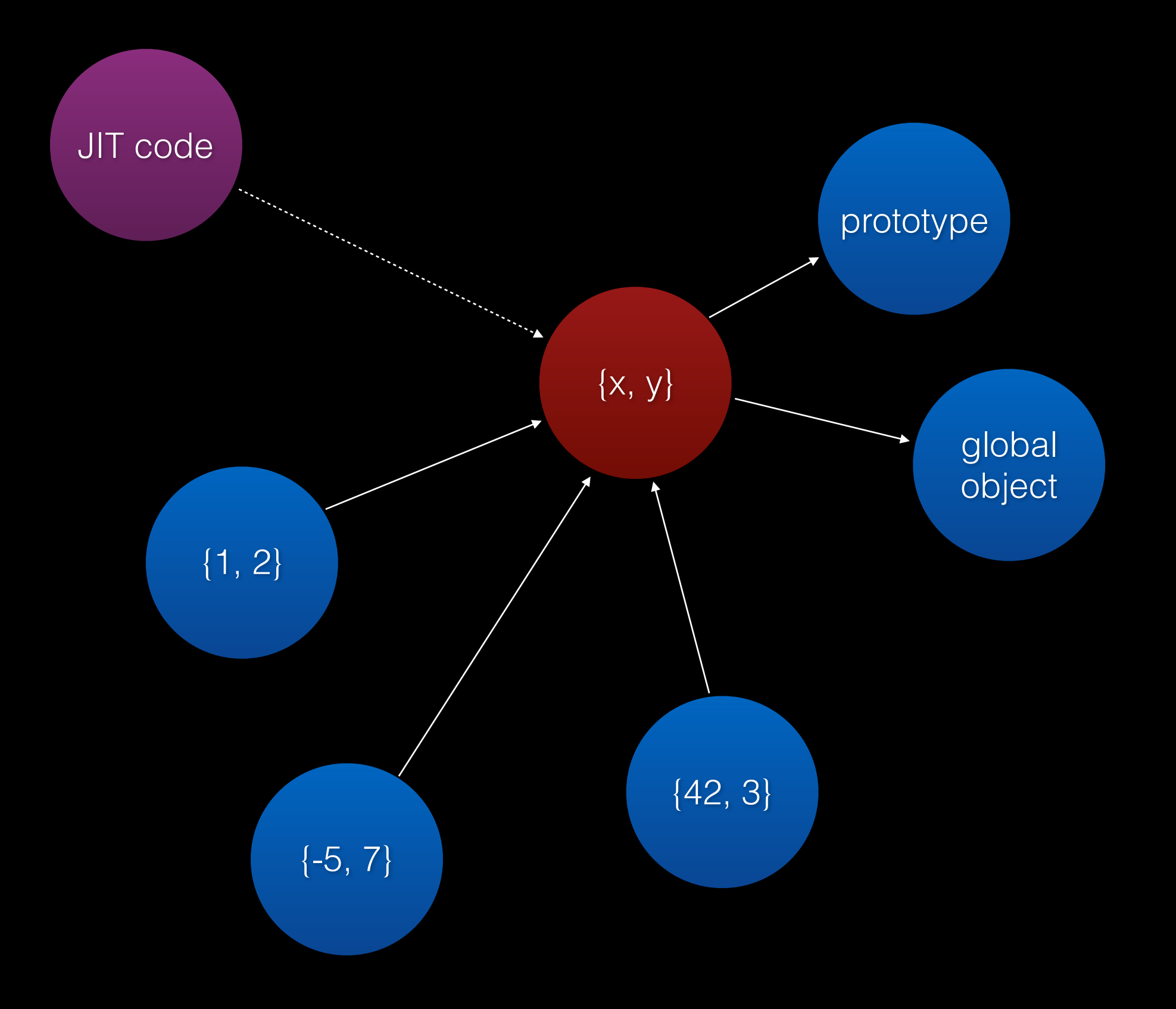

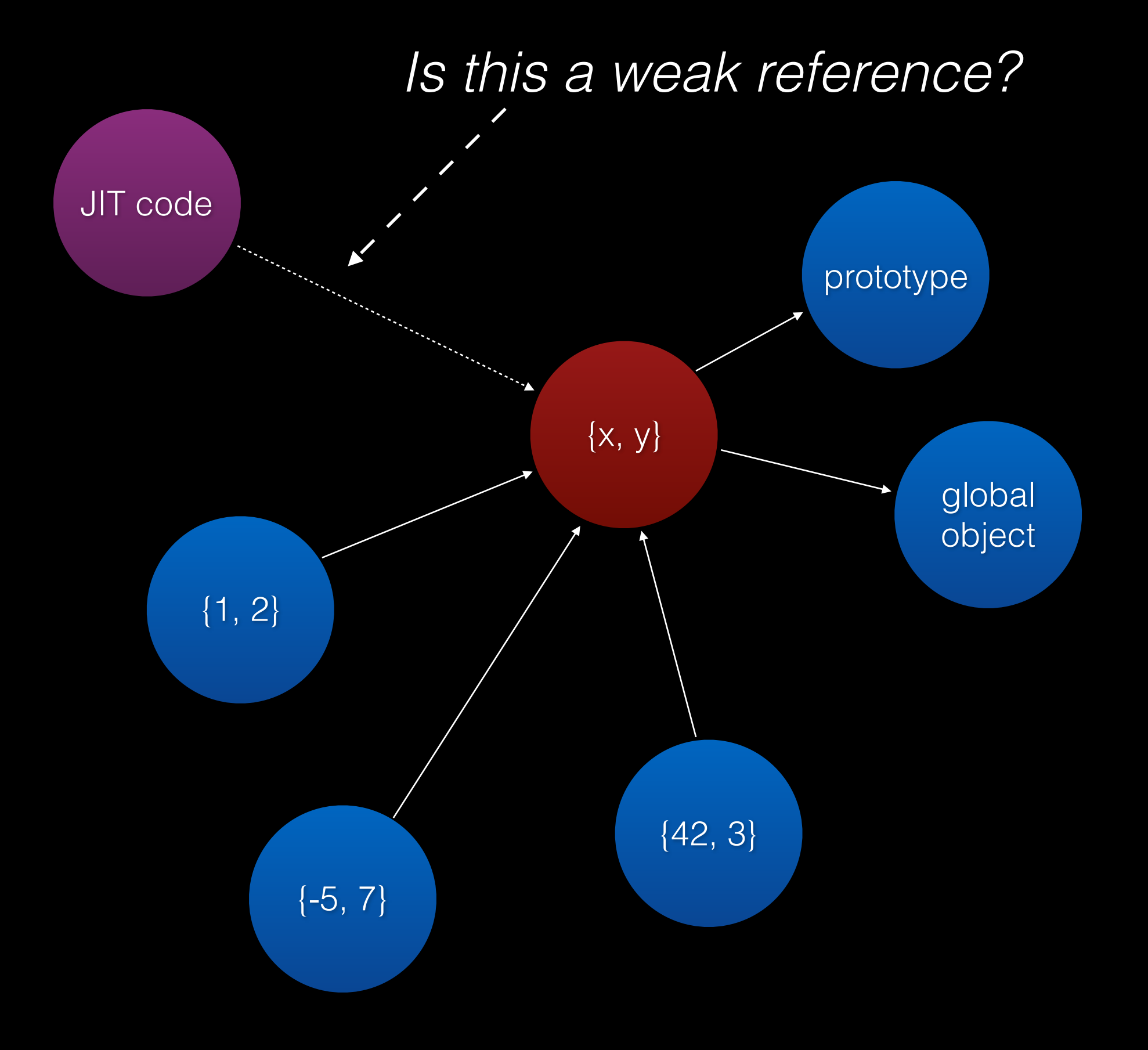

#### JIT code references a structure

- Strong reference?
- Weak reference?
- Marking constraint?

## Strong reference?

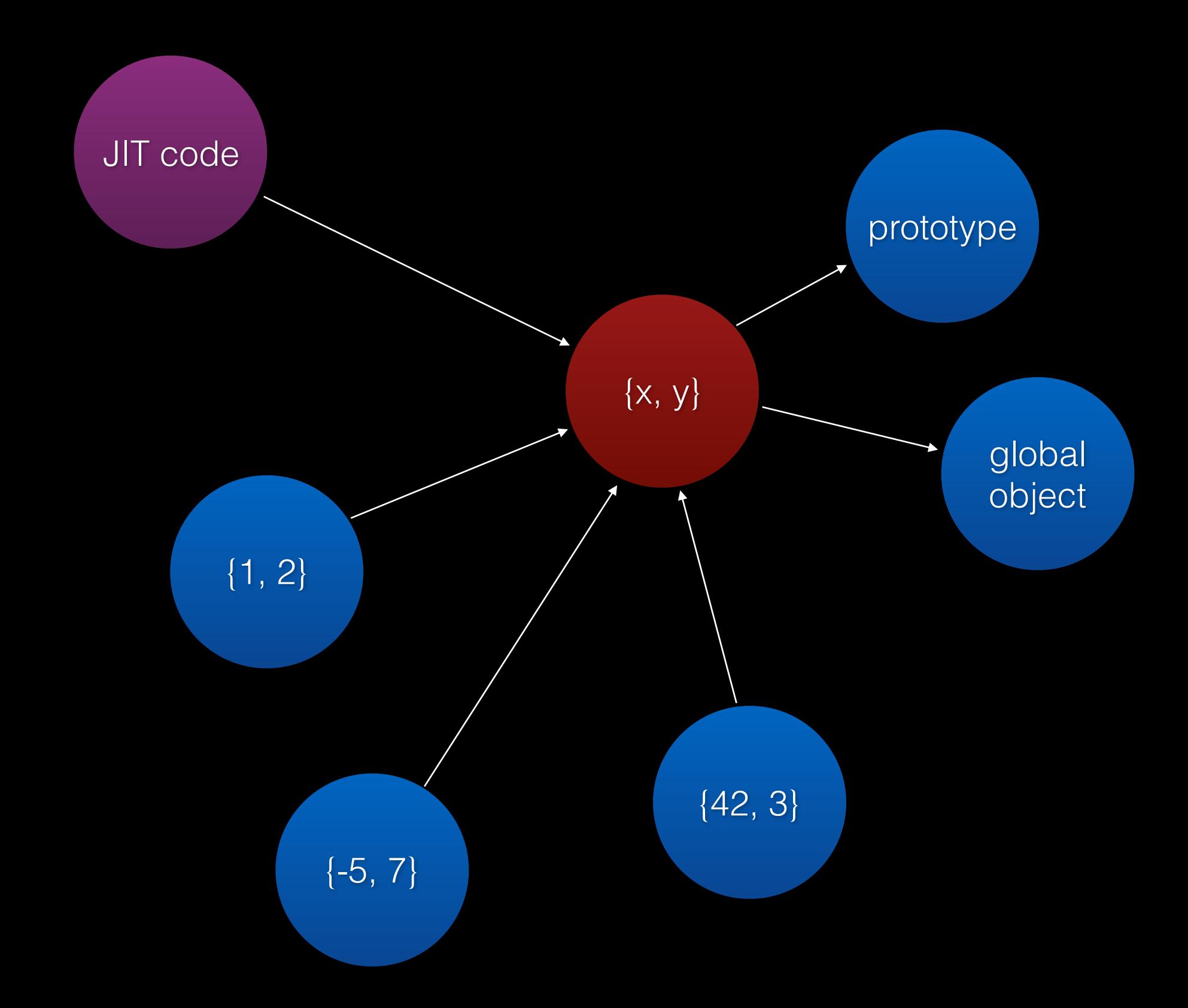

## Strong reference?

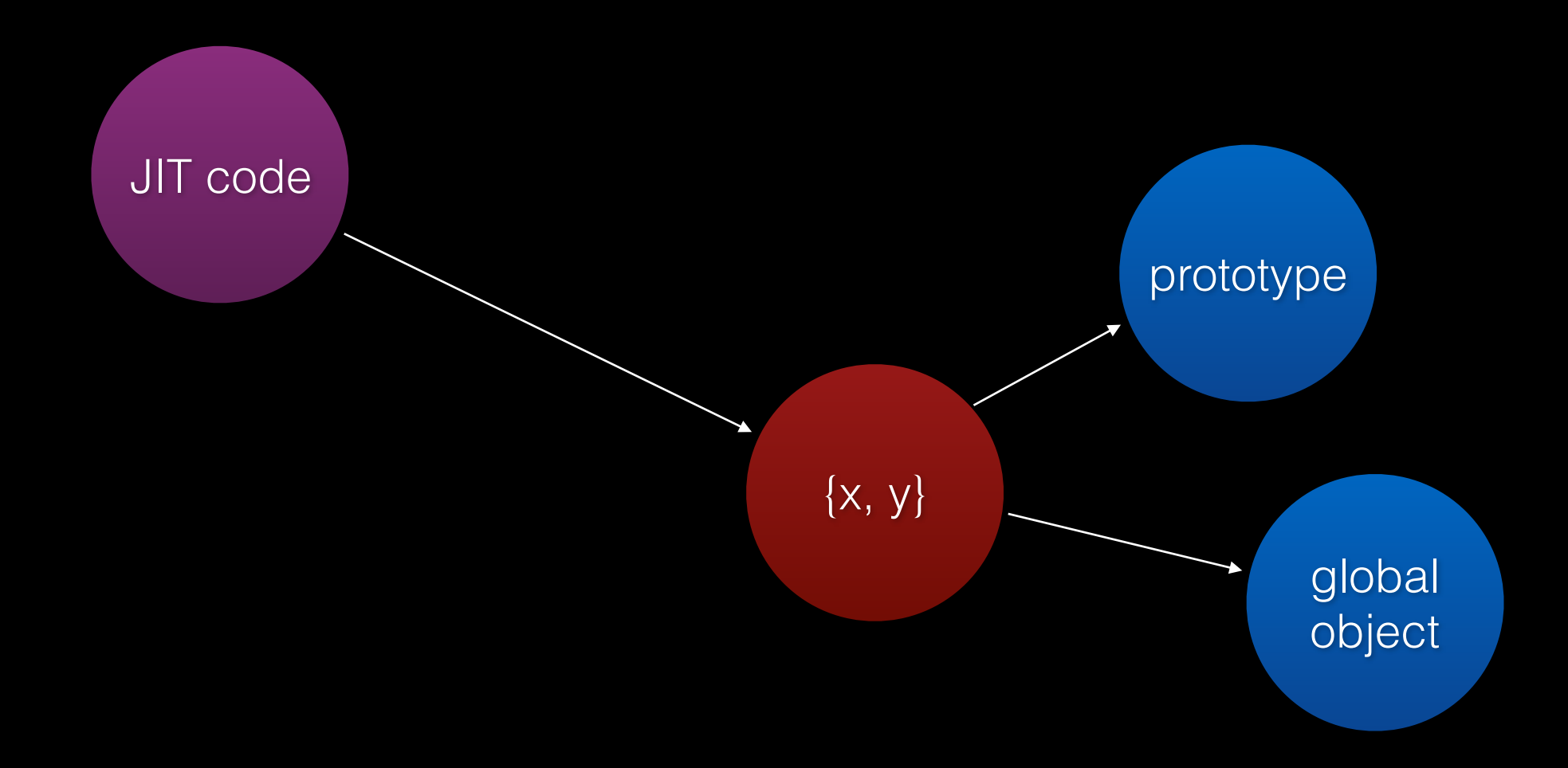

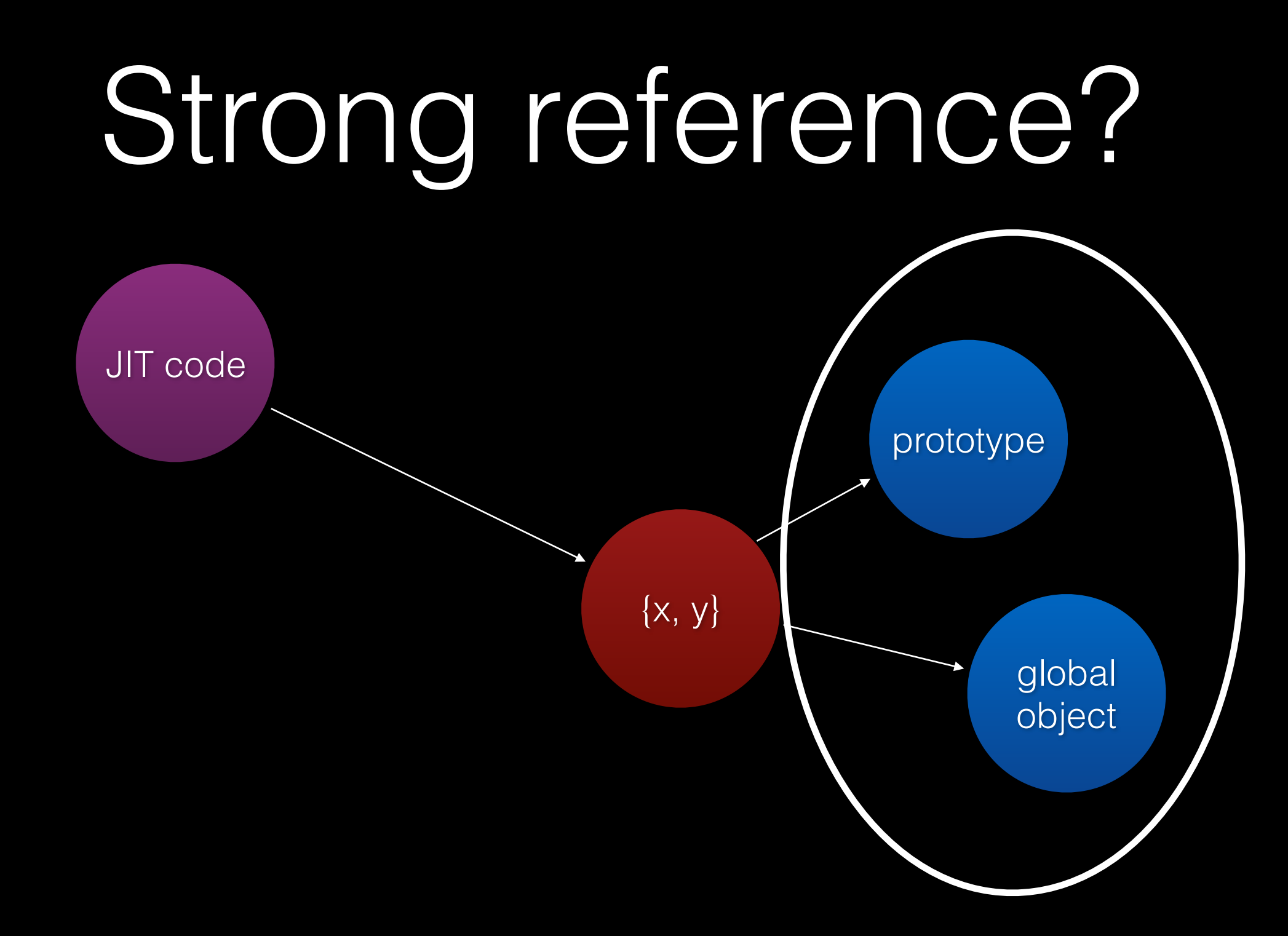

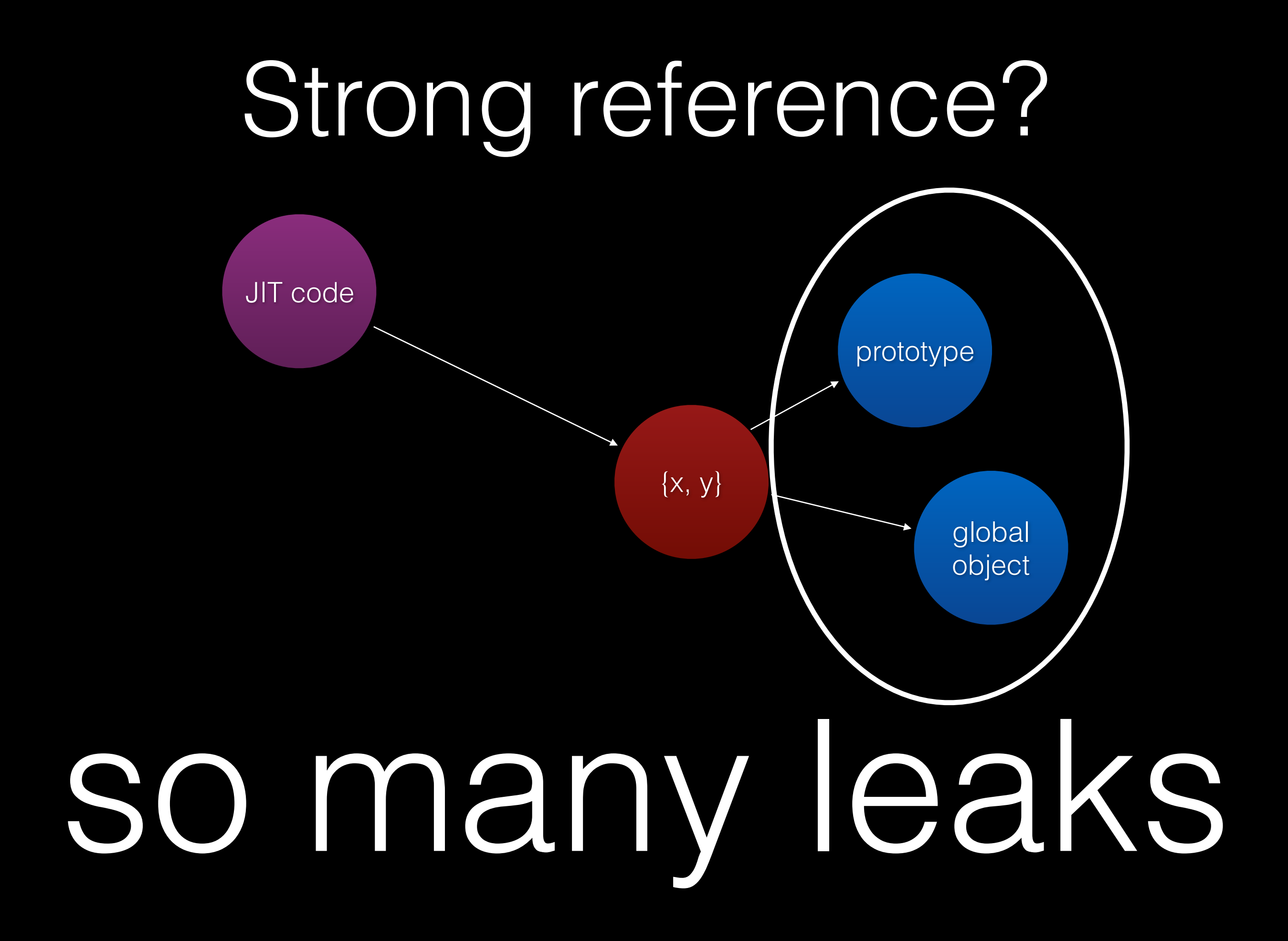

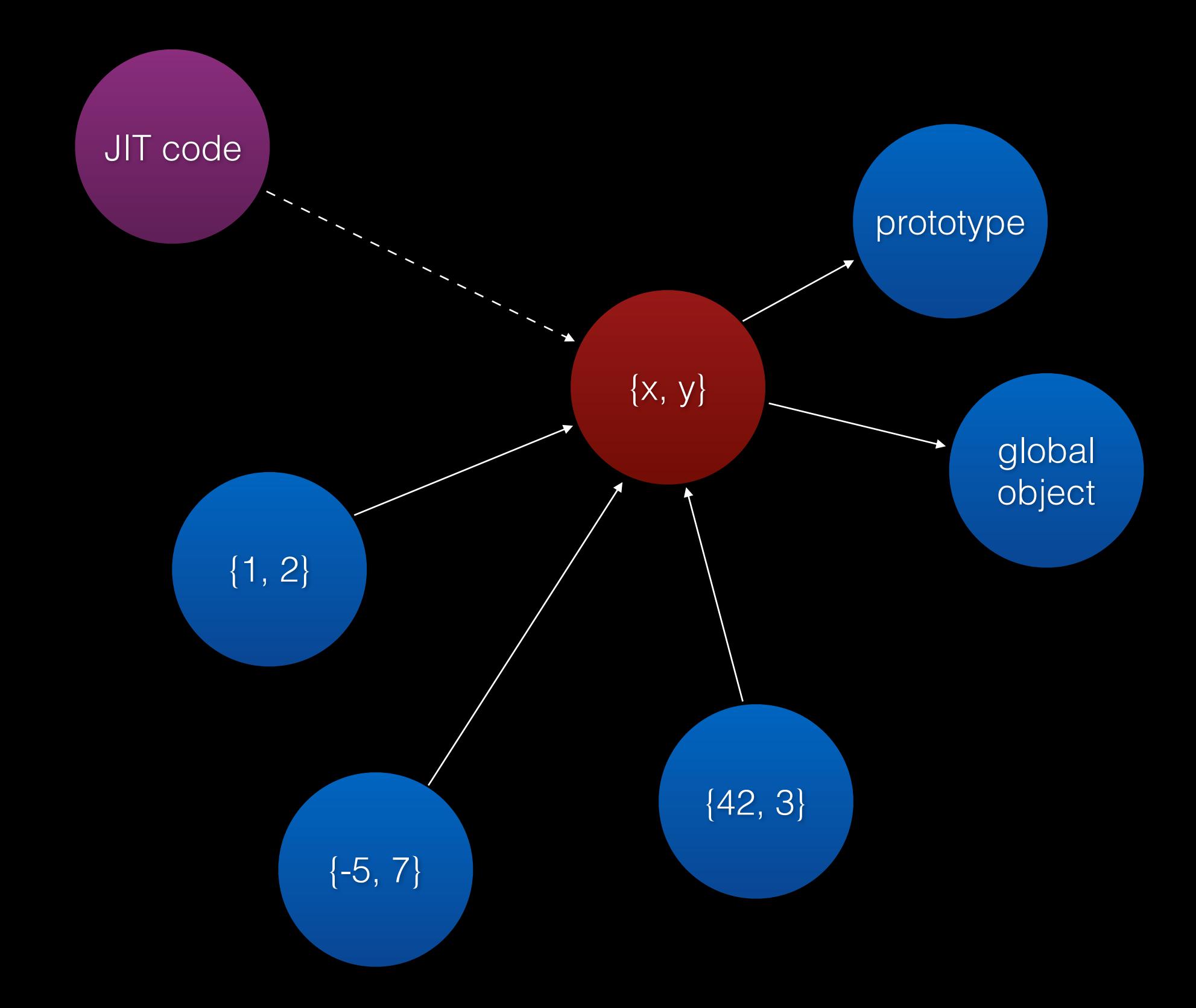

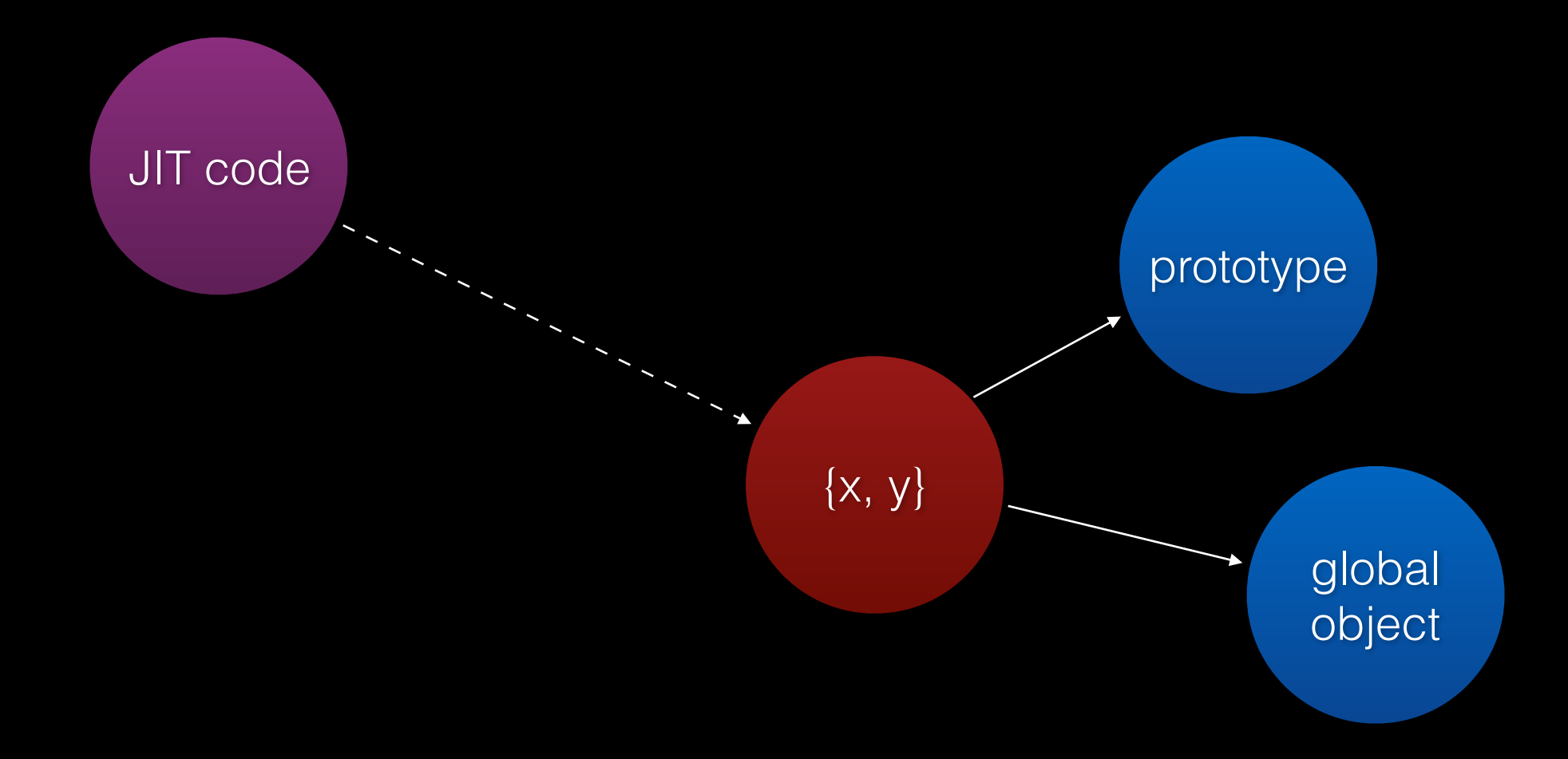

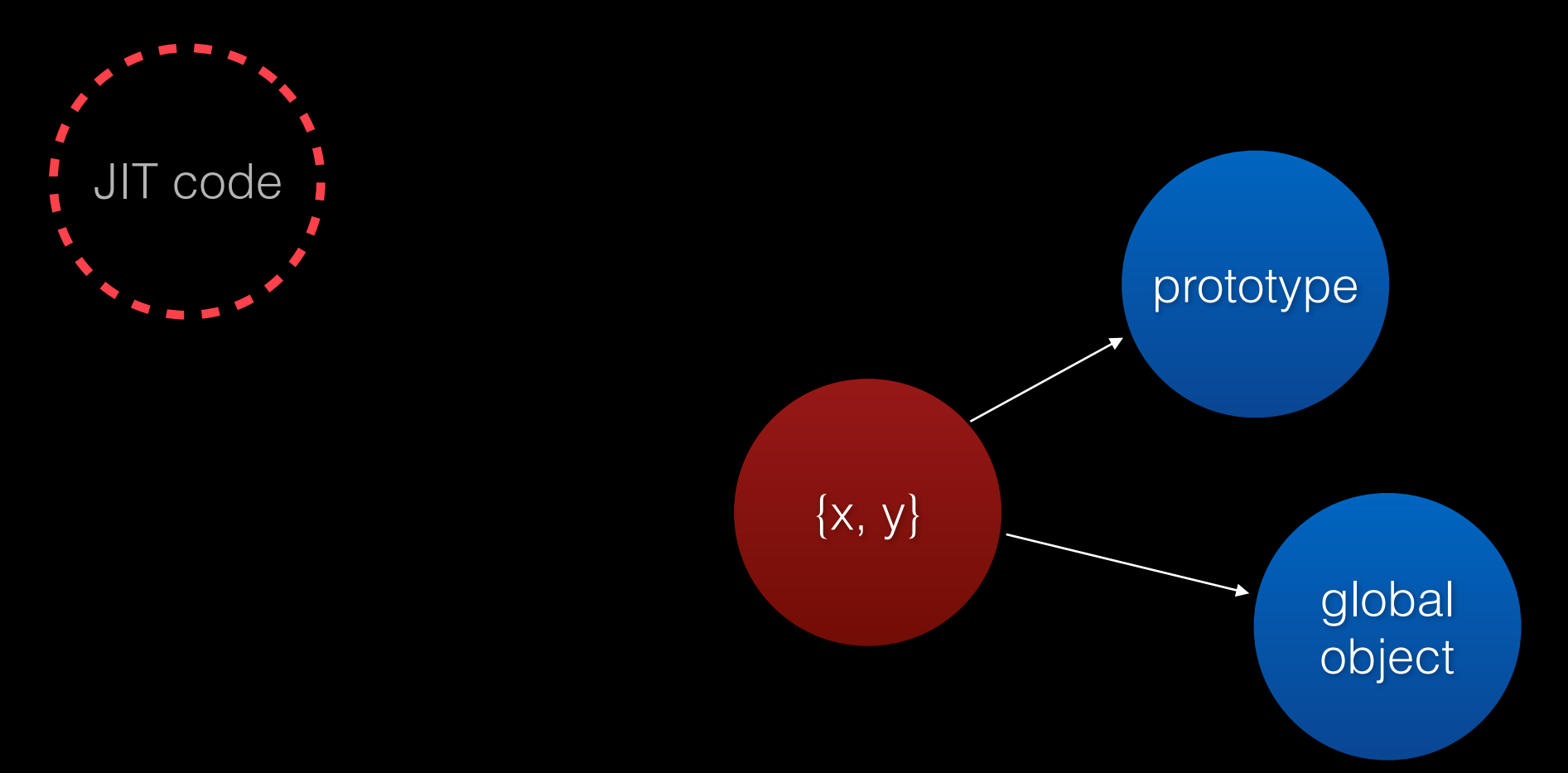

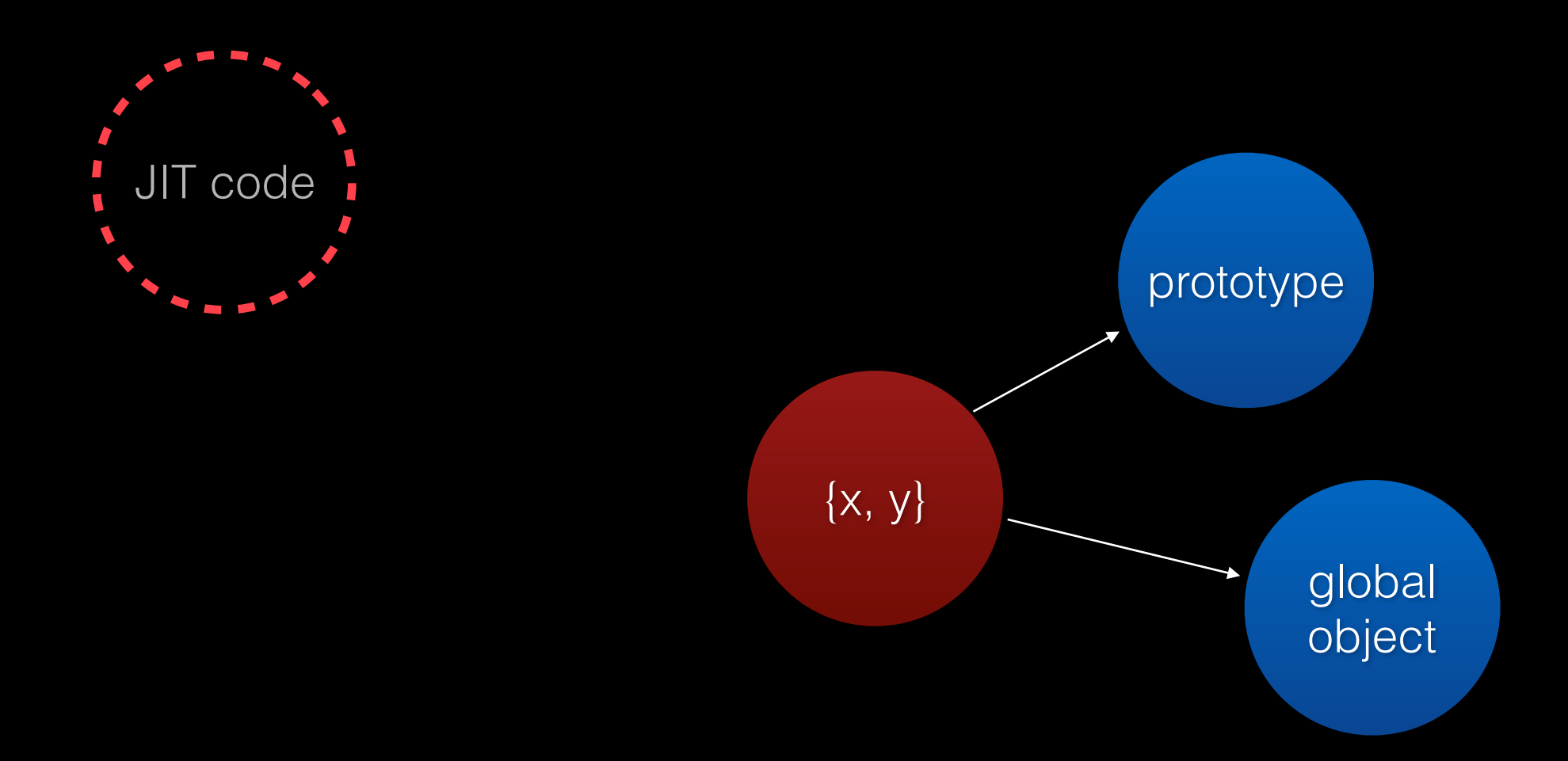

# recomp storm

## Marking Constraint

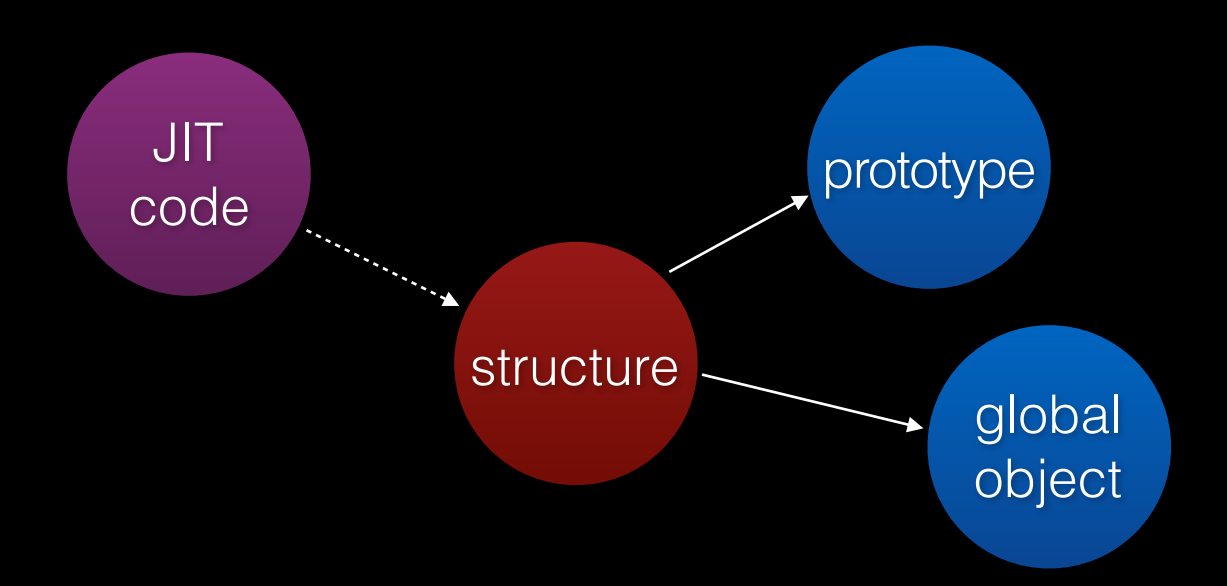

## Marking Constraint

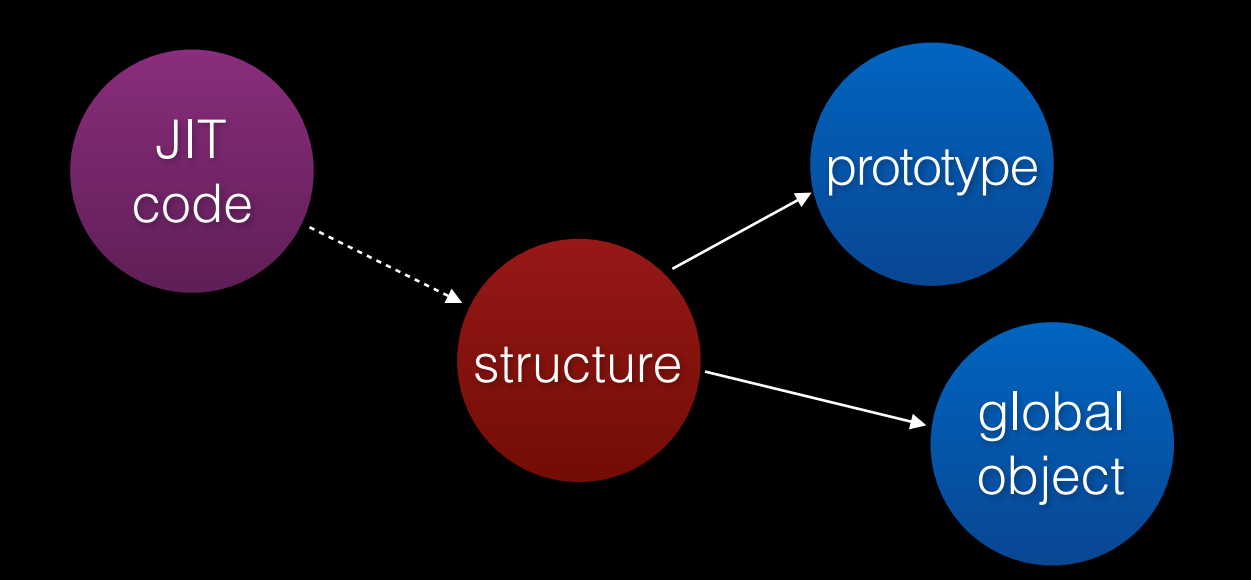

• JIT code references the structure weakly.

## Marking Constraint

if (isMarked(structure->globalObject()) && isMarked(structure->storedPrototype())) mark(structure);

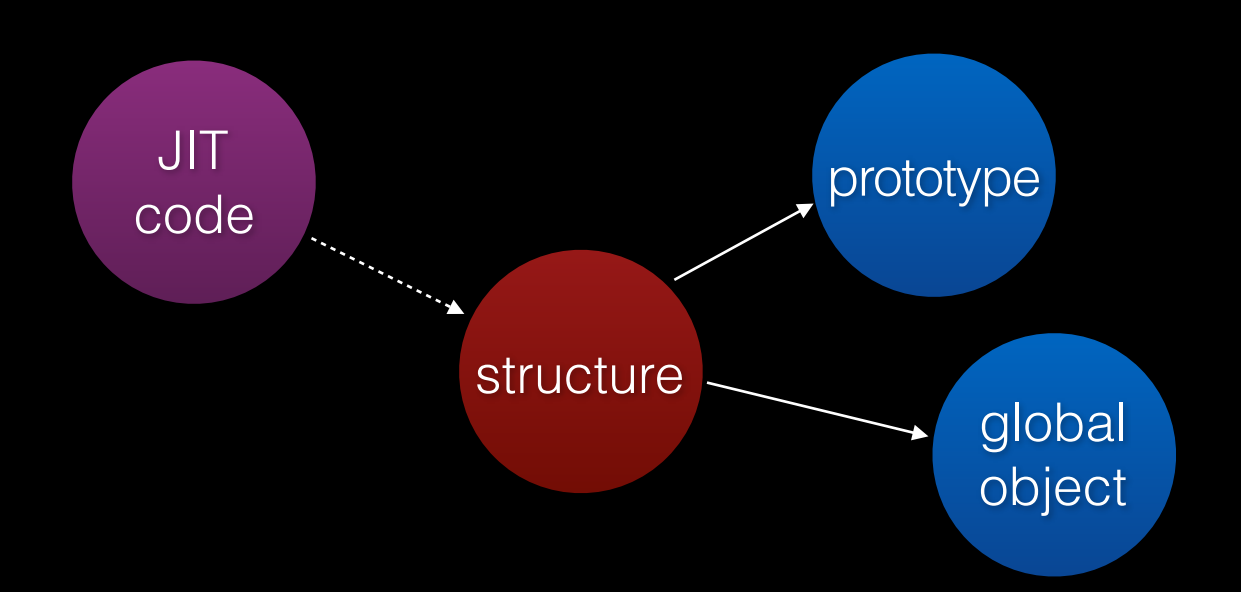

- JIT code references the structure weakly.
- JIT code also registers the above marking constraint.

## Marking Constraint!

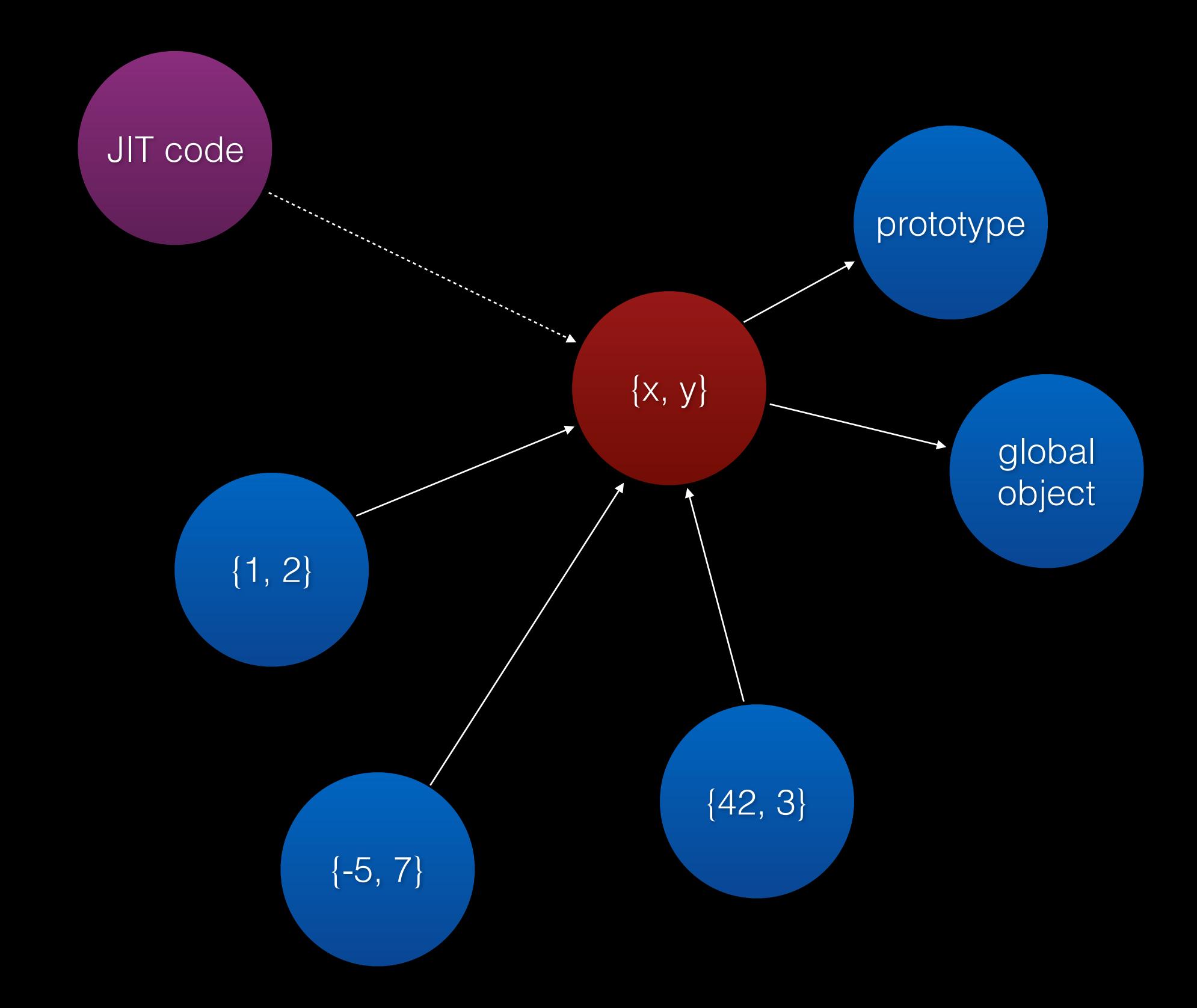

## Marking Constraint!

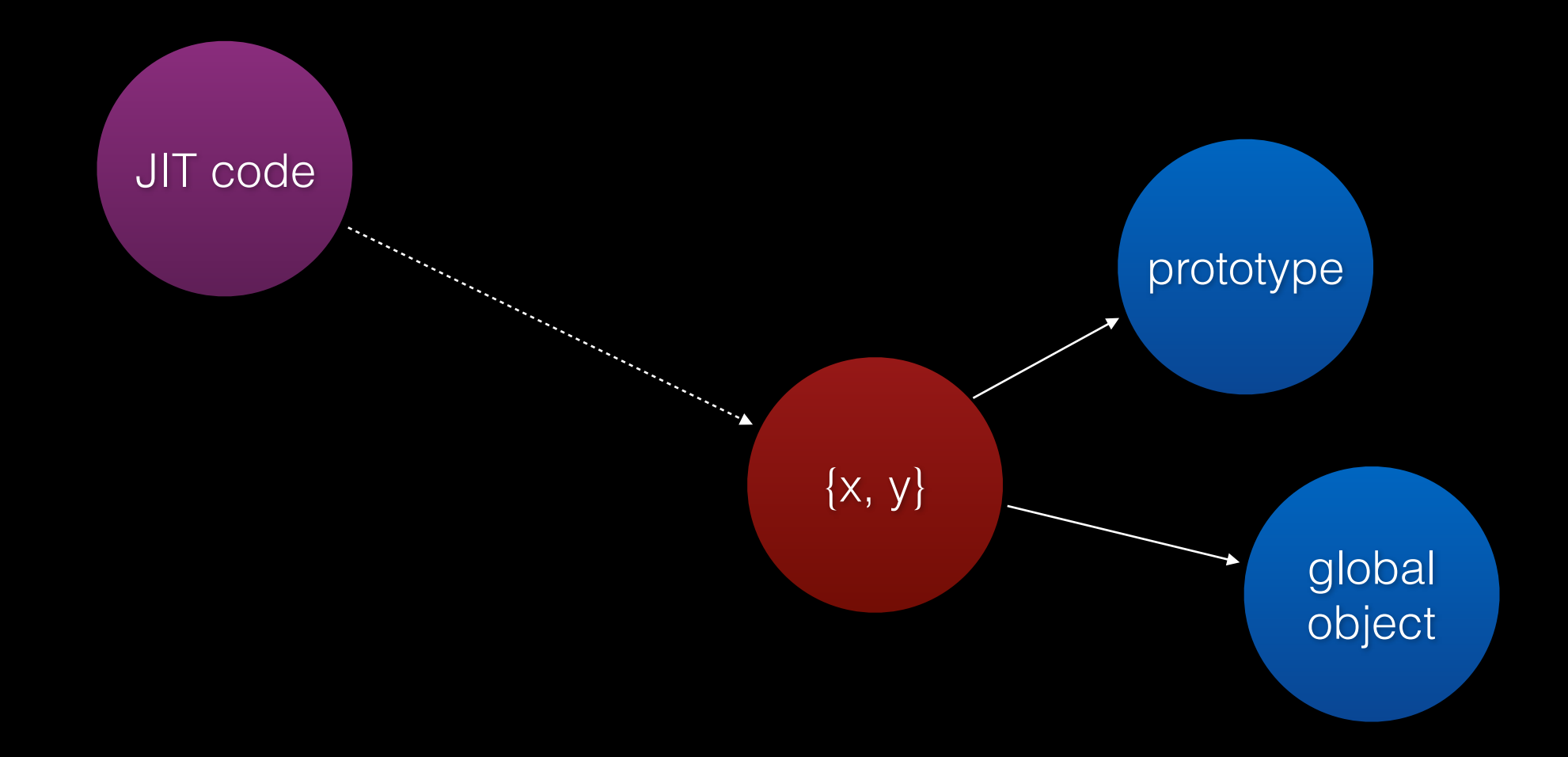
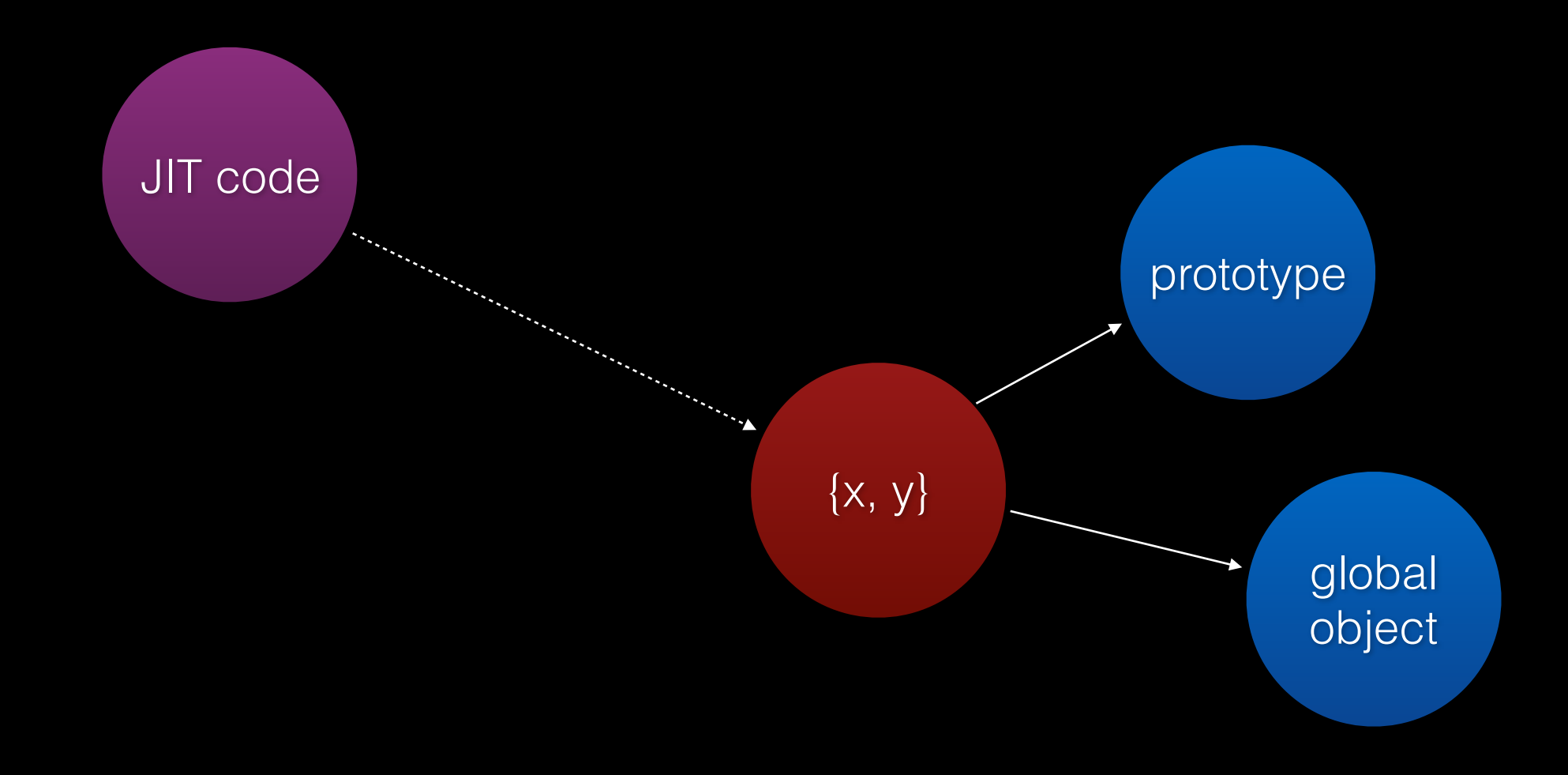

It's cool - the prototype and global object are long-lived.

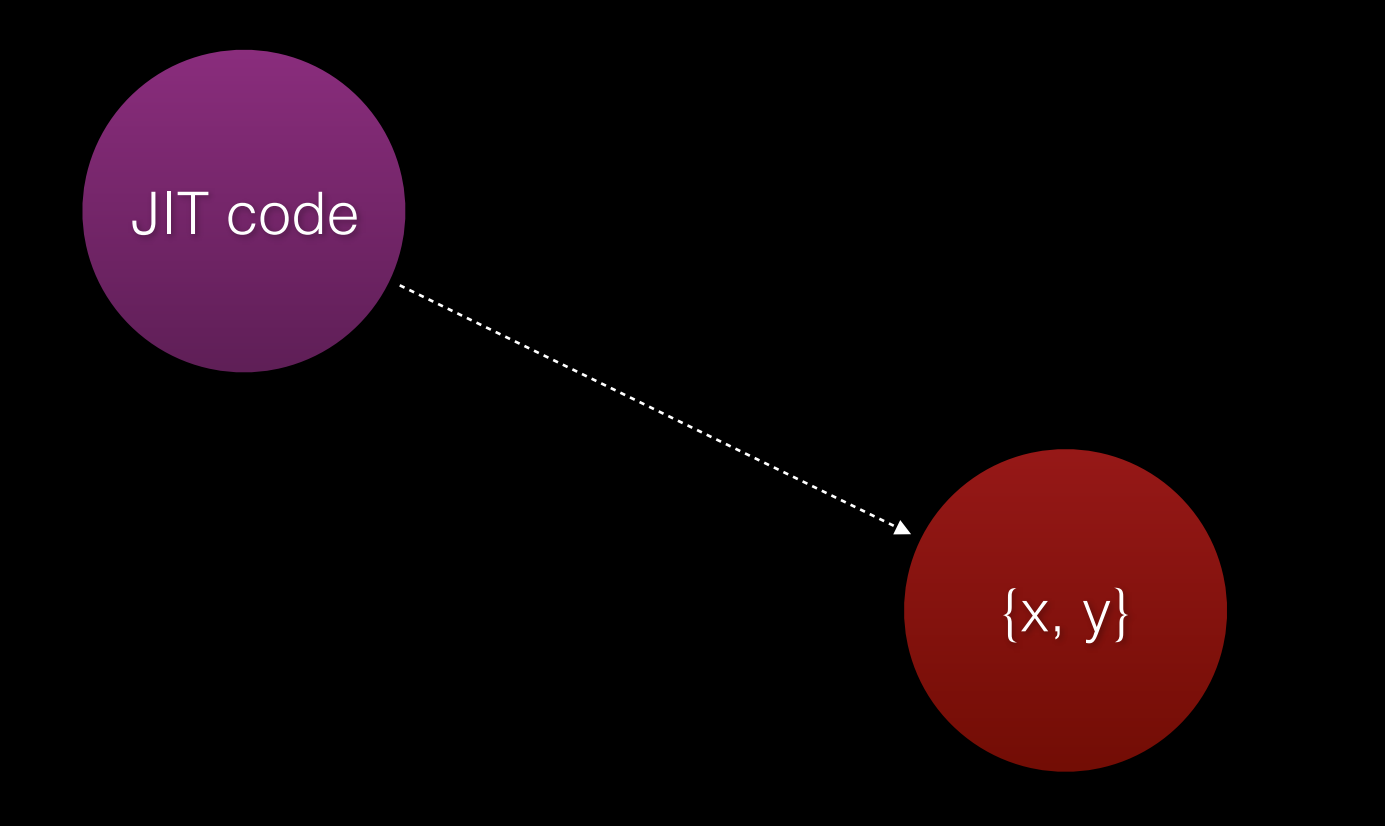

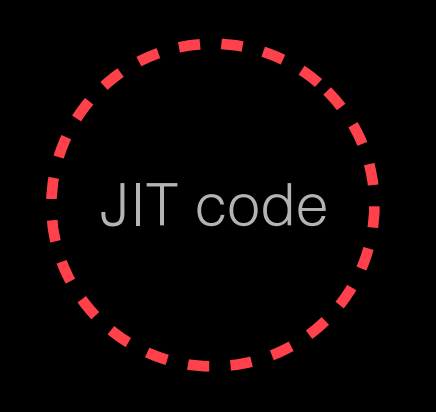

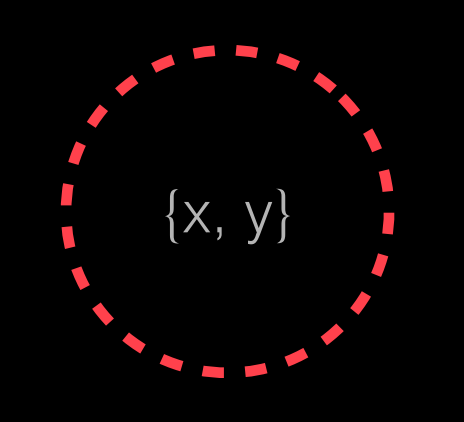

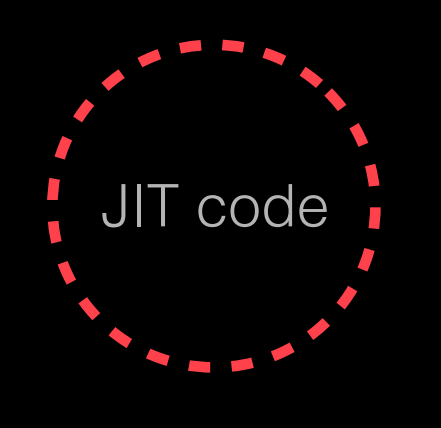

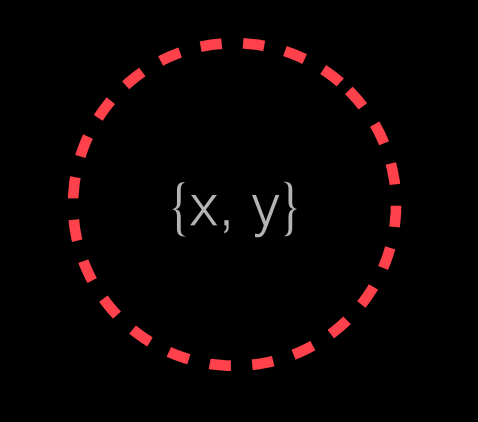

#### We want the JIT code to die in this case.

- If the objects that use the structure die, then:
	- Keep structure alive if the user objects it points to are alive anyway.
	- Kill the structure (and the JIT code) if keeping it alive would not be safe-for-space.

- Constraints can query which objects are marked.
- Constraints can mark objects.
- GC executes constraints to fixpoint.

## Garbage Collector

- Constraint-based
- Generational
- Concurrent
- Parallel

### Conclusion

- JavaScriptCore Architecture:
	- Interpreters and Multiple JITs
	- Cells, Structures, and Butterflies
	- Watchpoints, Value Profiles, and Inline Caches
	- Constraint-Based GC